МИНИСТЕРСТВО ОБРАЗОВАНИЯ И НАУКИ РОССИЙСКОЙ ФЕДЕРАЦИИ

**Нижегородский государственный университет им. Н.И. Лобачевского Национальный исследовательский университет**

**Е.Л. Панкратов**

# **НЕКОТОРЫЕ МОДЕЛИ ФИЗИЧЕСКИХ ПРОЦЕССОВ С РАСПРЕДЕЛЕННЫМИ ПАРАМЕТРАМИ**

Учебно-методическое пособие по курсу «Физика»

Рекомендовано методической комиссией Института экономики и предпринимательства ННГУ для студентов, обучающихся по направлению 09.03.03 «Прикладная информатика»

> Нижний Новгород 2017

П-16 Панкратов Е.Л. НЕКОТОРЫЕ МОДЕЛИ ФИЗИЧЕСКИХ ПРО-ЦЕССОВ С РАСПРЕДЕЛЕННЫМИ ПАРАМЕТРАМИ. Учебно-методическое пособие. - Нижний Новгород: Нижегородский госуниверситет, 2017. - 46 с.

Рецензент: доцент кафедры информационных систем в финансово- кредитной сфере ННГУ к.ф.-м.н., доцент О.В. Подчищаева.

Учебно-методическое пособие «Некоторые модели физических процессов с распределенными параметрами» подготовлено для ознакомления студентов, обучающихся по направлению подготовки 09.03.03 «Прикладная информатика». Оно содержит ряд моделей физических процессов с распределенными параметрами и их математический анализ методами математической физики (классическими методами математической физики и их дальнейшим развитием), являясь продолжением изданных ранее учебного пособия «Физика» для студентов, обучающихся по направлению 09.03.03 «Прикладная информатика», и учебно-методического пособия «Дополнительные вопросы математической физики» для студентов, обучающихся по направлению 010800 «Радиофизика». Математические разделы данного пособия могут быть полезны для студентов, обучающихся по направлению подготовки 08.01.01 «Экономическая безопасность» в рамках курса «Математический анализ». Для закрепления теоретических знаний по тематике данного учебно-методического пособия в его конце приведены контрольные задания.

Ответственная за выпуск: председатель методической комиссии Института экономики и предпринимательства, **С.В. Едемская**.

> УДК 517.958 (075) ББК В311

**© Нижегородский государственный университет им. Н.И. Лобачевского, 2017**

# **Содержание**

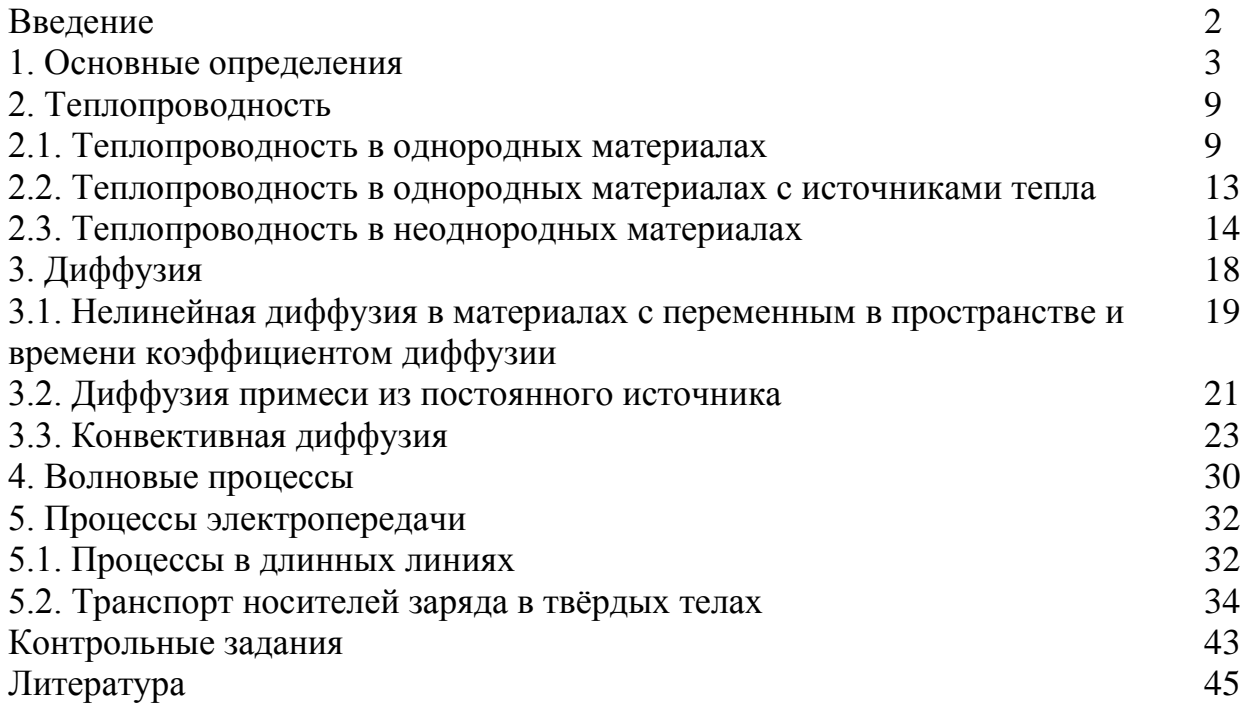

### **ВВЕДЕНИЕ**

В настоящее время имеется большое количество физических и технических приложений, для которых необходимо проводить моделирование массопереноса, теплопереноса, распространения электромагнитных и акустических волн. В рамках проведения такого моделирования необходимо решать как линейные, так и нелинейные уравнения дифференциальные, интегральные и интегродифференциальные уравнения математической физики с распределенными в пространстве и/или времени коэффициентами. Необходимость решения таких уравнений возникает при моделировании технологических процессов производства устройств твердотельной электроники (диффузия примеси и теплоперенос при нестационарном отжиге, диффузия примеси в многослойных структурах, изменение концентрации радиационных дефектов при постимплантационном отжиге и т.д.) [1-7]; теплоперенос в многослойных строительных конструкциях [8,9]; акустические волны (в многослойных строительных конструкциях) [10,11]; электромагнитные волны (в многослойных оптических структурах) [12-14] и т.д. Пособие ориентировано на развитие у обучающихся по программе бакалавриата 09.03.03 «Прикладная информатика» компетенций ОПК-3 и ПК-7 ФГОС ВО. В результате изучения раздела математики «Некоторые модели физических процессов с распределенными параметрами» курса «Физика» студенты должны знать наиболее распространенные модели физических процессов с распределенными параметрами и методы математической физики, позволяющие проводить их анализ.

#### 1. Основные определения

В данном разделе рассмотрим несколько основных определений, необходимых для изложения материала данного пособия. Определение 1

Уравнение, связывающее независимые переменные  $x_1, x_2, ..., x_m$ , искомую функцию независимых переменных  $u(x_1, x_2, \ldots, x_m)$ , заданной в некоторой области G, и частные производные искомой функции до *n*-го порядка включительно называется дифференциальным уравнением в частных производных *n*-го порядка. Определение 2

Порядком уравнения называется порядок старшей из входящих в уравнение производной.

#### Определение 3

Функция и  $(x_1, x_2, ..., x_m)$ , обращающая уравнение в частных производных в тождество, называется решением или интегралом данного уравнения. Определение 4

Дифференциальное уравнение в частных производных называется линейным, если оно линейно относительно искомой функции  $u(x_1, x_2, ..., x_m)$  и всех её производных. В противном случае уравнение называется нелинейным. Пример 1

Линейное дифференциальное уравнение в частных производных первого порядка в общем случае имеет следующий вид:

$$
A_{1}(x_{1}, x_{2},..., x_{m}) \frac{\partial u(x_{1}, x_{2},..., x_{m})}{\partial x_{1}} + A_{2}(x_{1}, x_{2},..., x_{m}) \frac{\partial u(x_{1}, x_{2},..., x_{m})}{\partial x_{2}} + ... + (1)
$$
  
+ 
$$
A_{m}(x_{1}, x_{2},..., x_{m}) \frac{\partial u(x_{1}, x_{2},..., x_{m})}{\partial x_{m}} = B_{0}(x_{1}, x_{2},..., x_{m}) + B_{1}(x_{1}, x_{2},..., x_{m}) u(x_{1}, x_{2},..., x_{m}).
$$

#### <u>Пример 2</u>

Линейное дифференциальное уравнение в частных производных второго порядка в общем случае имеет следующий вид

$$
A_{11}(x_1, x_2,...,x_m) \frac{\partial^2 u(x_1, x_2,...,x_m)}{\partial x_1^2} + A_{12}(x_1, x_2,...,x_m) \frac{\partial^2 u(x_1, x_2,...,x_m)}{\partial x_1 \partial x_2} + A_{22}(x_1, x_2,...,x_m) \frac{\partial^2 u(x_1, x_2,...,x_m)}{\partial x_1^2} + ... + A_{m-1m-1}(x_1, x_2,...,x_m) \frac{\partial^2 u(x_1, x_2,...,x_m)}{\partial x_{m-1}^2} + A_{m-1m}(x_1, x_2,...,x_m) \frac{\partial^2 u(x_1, x_2,...,x_m)}{\partial x_{m-1} \partial x_m} + A_{mm}(x_1, x_2,...,x_m) \frac{\partial^2 u(x_1, x_2,...,x_m)}{\partial x_{mm}^2} = (2)
$$
  
=  $B_0(x_1, x_2,...,x_m) + B_1(x_1, x_2,...,x_m) u(x_1, x_2,...,x_m) + B_2(x_1, x_2,...,x_m) \times \frac{\partial u(x_1, x_2,...,x_m)}{\partial x_1} + ... + B_{m+1}(x_1, x_2,...,x_m) \frac{\partial u(x_1, x_2,...,x_m)}{\partial x_m}.$ 

Определение 5

Если коэффициенты  $B_i(x_1, x_2, ..., x_m)$  равны нулю, уравнения (1), (2) и аналогичные им уравнения более высокого порядка называются однородными. В противном случае данные уравнения называются неоднородным.

Для описания физических процессов наиболее часто используются уравнения в частных второго порядка. Данные уравнения, также как и уравнения первого порядка, могут быть классифицированы как "линейные" и "нелинейные", "однородные" и "неоднородные". Существует также ещё одна классификация уравнений второго порядка. Наиболее просто она может быть проиллюстрирована с помощью линейного относительно старших производных уравнения для функций двух переменных  $u(x,t)$ . Такое уравнение может быть представлено в следующем общем виде

$$
A_{xx}(x,t)\frac{\partial^2 u(x,t)}{\partial x^2} + 2A_{xt}(x,t)\frac{\partial^2 u(x,t)}{\partial x \partial t} + A_{tt}(x,t)\frac{\partial^2 u(x,t)}{\partial t^2} =
$$
  
=  $B\left(x,t,u(x,t),\frac{\partial u(x,t)}{\partial x},\frac{\partial u(x,t)}{\partial t}\right).$  (3)

Определение 6

Уравнение (3) называется:

- (*i*) **гиперболическим**, если  $A_{xx}A_{tt}A_{xt}^2 < 0$  (данное уравнение наиболее часто используется для описания волновых процессов);
- (*ii*) <u>параболическим</u>, если  $A_{xx}A_{tt}A_{xt}^2=0$  (данное уравнение наиболее часто используется для описания теплопереноса и диффузии вещества);

(*iii*) эллиптическим, если  $A_{xx}A_{tt}A_{xt}^2>0$  (используется для описания стационарных процессов).

С помощью замены переменных данные уравнения можно преобразовать к следующим каноническим формам

канонические формы гиперболических уравнений

$$
\frac{\partial^2 u(x,t)}{\partial x \partial t} = U\left(x,t,u(x,t),\frac{\partial u(x,t)}{\partial x},\frac{\partial u(x,t)}{\partial t}\right);
$$
\n(3*a*)

$$
\frac{\partial^2 u(x,t)}{\partial x^2} - \frac{\partial^2 u(x,t)}{\partial t^2} = U\left(x,t,u(x,t),\frac{\partial u(x,t)}{\partial x},\frac{\partial u(x,t)}{\partial t}\right);
$$
(36)

каноническая форма параболического уравнения

$$
\frac{\partial^2 u(x,t)}{\partial x^2} = U\left(x,t,u(x,t),\frac{\partial u(x,t)}{\partial x},\frac{\partial u(x,t)}{\partial t}\right);
$$
\n(36)

каноническая форма эллиптического уравнения

$$
\frac{\partial^2 u(x,t)}{\partial x^2} + \frac{\partial^2 u(x,t)}{\partial t^2} = U\left(x,t,u(x,t),\frac{\partial u(x,t)}{\partial x},\frac{\partial u(x,t)}{\partial t}\right).
$$
(3*z*)

Для однозначного определения решения дифференциального уравнения его необходимо дополнить граничными и начальными условиями. Для введения основных условий рассмотрим функцию двух переменных  $u(x,t)$  в некоторой области  $(x,t) \in G$ : 0≤ $x \le L$ , 0≤ $t \le \Theta$ .

#### Определение 7

Совокупность начального и граничного условий называется краевыми условиями. Начальное условие называется временным краевым условием, а граничное условие называется пространственным краевым условием.

#### Начальное условие

Начальное условие определяется заданием распределения искомой функции  $u(x,t)$  и ее производной до *m*-1 порядка (*m* – порядок уравнения, решением которого является искомая функция  $u(x,t)$ ) внутри области G в начальный момент времени, т.е.

$$
u(x,0) = \chi_0(x), \left. \frac{\partial u(x,t)}{\partial t} \right|_{t=0} = \chi_1(t), \ldots, \left. \frac{\partial^{m-1} u(x,t)}{\partial t^{m-1}} \right|_{t=0} = \chi_{m-1}(t). \tag{4}
$$

Существуют несколько видов граничных условий для искомой функции.

#### Граничное условие первого рода (задача Дирихле)

Граничное условие первого рода (задача Дирихле) состоит в задании на границах области G искомой функции  $u(x,t)$  в любой момент времени, т.е.

$$
u(0,t) = \varphi_1(0,t), \, u(L,t) = \varphi_2(L,t). \tag{4a}
$$

Такие граничные условия могут быть реализованы при искусственном поддержании постоянной концентрации легирующей примеси или температуры, а также особыми условиями массо- или теплообмена между границей области G и окружающим пространством.

#### Граничное условие второго рода (задача Неймана)

Граничное условие второго рода (задача Неймана) состоит в задании на границе области G плотности потока тепла, частиц, ... При этом поток пропорционален нормальной производной искомой функции  $u(x,t)$ 

$$
-\lambda \frac{\partial u(x,t)}{\partial n}\bigg|_{x=0} = \psi_1(t), -\lambda \frac{\partial u(x,t)}{\partial n}\bigg|_{x=L} = \psi_2(t). \tag{46}
$$

В данном соотношении нормальная производная  $\frac{\partial u(x,t)}{\partial x}$  искомой функ-

ции  $u(x,t)$ , имеющая смысл концентрации вещества или температуры, после умножения на коэффициент  $\lambda$ , имеющий смысл соответственно коэффициентов диффузии или теплопроводности, является потоком соответственно вещества или тепла через поверхность G. Такие граничные условия используются при теплообмене во время нагревания тела в высокотемпературных печах, где передача тепла происходит при помощи излучения по закону Стефана-Больцмана, когда температура тела значительно меньше температуры излучающих поверхностей. Второй пример реализации граничных условий второго рода - протекание частиц через границу области G с заданным потоком.

#### Граничное условие третьего рода (задача Ньютона)

Обычно граничные условия третьего рода характеризуют конвективный теплообмен между поверхностью тела и окружающей средой в процессе нагревания и охлаждения тела. Данный закон достаточно сложен, но в упрощенном виде может быть принят в виде закона Ньютона. В рамках данного закона поток тепла через поверхность тела пропорционален разности температур данного тела и окружающей среды, т.е.

$$
-\lambda \frac{\partial u(x,t)}{\partial n}\bigg|_{x=0} = \alpha [u(0,t) - T_L(t)], -\lambda \frac{\partial u(x,t)}{\partial n}\bigg|_{x=L} = \alpha [u(L,t) - T_R(t)]. \tag{4c}
$$

В данном соотношении параметр  $\alpha$  имеет смысл коэффициента теплообмена. Частным случаем третьей краевой задачи является закон Стефана-Больцмана. В рамках данного закона тепловой поток через границу от температуры пропорционален разности четвёртых степеней температур тела и окружающей среды.

#### Граничное условие четвертого рода

Граничное условие четвёртого рода соответствует массо- и теплообмену поверхности тела с окружающей средой (например, с другим телом). При этом обычно считается, что концентрация вещества или температура (в зависимости от рассматриваемой с физической точки зрения ситуации), а также поток вещества или тепла сохраняются с точностью до известного множителя при переходе через границу раздела, т.е.

$$
k(t) u_1(x,t)_{S_1} = u_2(x,t)_{S_2}, -D_1 \frac{\partial u_1(x,t)}{\partial n}\bigg|_{S_1} = -D_2 \frac{\partial u_2(x,t)}{\partial n}\bigg|_{S_2}.
$$
 (4*c*)

Дифференциальное уравнение может быть преобразовано к интегральному. Рассмотрим два способа такого преобразования. В качестве примера рассмотрим обыкновенное дифференциальное уравнение второго порядка

$$
a_2(x)\frac{d^2y(x)}{dx^2} + a_1(x)\frac{dy(x)}{dx} + a_0(x)y(x) = b(x),
$$
\n(5)

где  $y(x)$  - искомая функция,  $a_i(x)$  и  $b(x)$  - известные функции независимой переменной х. В рамках первого метода перехода от дифференциального уравнения к интегральному сделаем в уравнении (5) следующую замену переменных:  $z(x) = \frac{d^2 y(x)}{dx^2}$  [15]. Тогда производная  $\frac{dy(x)}{dx}$  является интегралом от новой функции  $z(x)$ , т.е.  $\frac{dy(x)}{dx} = \int_{0}^{x} z(v)dv + C_1$ , где  $C_1$  – постоянная интегрирования.

Искомая функция  $y(x)$  является двукратным интегралом от функции  $z(x)$ , т.е.

 $y(x) = \int_0^x z(u) du dv + C_1 x + C_2$ , где  $C_2$  – вторая постоянная интегрирования. С помощью интегрирования по частям [16] последнее соотношение можно свести к однократному интегралу:  $y(x) = \int_{0}^{x} (x - v)z(v) dv + C_1x + C_2$ . После проведения такой замены переменных уравнение (5) преобразуется к следующему виду

$$
a_2(x)z(x) + a_1(x)\left[\int_0^x z(v)dv + C_1\right] + a_0(x)\left[\int_0^x (x-v)z(v)dv + C_1x + C_2\right] = b(x). \tag{5a}
$$

Постоянные интегрирования  $C_1$  и  $C_2$  определяются с помощью наложенных на решение условий. Уравнение (5*a*) является интегральным уравнением относительно старшей производной искомой функции. После определения функции  $\zeta(x)$  ее необходимо проинтегрировать необходимое число раз (в данном случае – два раза) для определения исходной искомой функции  $y(x)$ .

В рамках второго метода перехода от дифференциальной формы уравнения к интегральной проинтегрируем правую и левую части уравнения (5) по независимой переменной х. Тогда уравнение (5) преобразуется к следующей форме

$$
\int_{0}^{x} a_2(v) \frac{d^2 y(v)}{dv^2} dv + \int_{0}^{x} a_1(v) \frac{d y(v)}{dv} dv + \int_{0}^{x} a_0(v) y(v) dv = \int_{0}^{x} b(v) dv + C_1.
$$

Первые два слагаемых уравнения (56) могут быть преобразованы к более простому виду использованием интегрирования по частям, т.е.

$$
a_2(x)\frac{dy(x)}{dx} - \int_0^x \frac{d a_2(v)}{dv} \frac{d y(v)}{dv} dv + a_1(x)y(x) - \int_0^x y(v)\frac{d a_1(v)}{dv} dv + \int_0^x a_0(v)y(v)dv = \int_0^x b(v)dv + C_1.
$$

Повторное применение интегрирования по частям во втором слагаемом позволяет преобразовать интегро-дифференциальное уравнение в интегральное

$$
a_2(x)\frac{dy(x)}{dx} - \frac{d a_2(x)}{dx}y(x) + \int_0^x \frac{d^2 a_2(v)}{dv^2}y(v)dv + a_1(x)y(x) - \int_0^x y(v)\frac{d a_1(v)}{dv}dv + \int_0^x a_0(v)y(v)dv = \int_0^x b(v)dv + C_1.
$$

Или, после приведения подобных членов

$$
a_2(x)\frac{dy(x)}{dx} + \left[a_1(x) - \frac{da_2(x)}{dx}\right]y(x) + \int_0^x \left[\frac{d^2a_2(v)}{dv^2} - \frac{da_1(v)}{dv} + a_0(v)\right]y(v)dv =
$$
  
=  $\int_0^x b(v)dv + C_1$ .

Повторное интегрирование последнего соотношения является предпоследним шагом в преобразовании его из интегро-дифференциальной формы к интегральной, т.е.

$$
\int_{0}^{x} a_{2}(v) \frac{d y(v)}{dv} dv + \int_{0}^{x} \left[ a_{1}(v) - \frac{d a_{2}(v)}{dv} \right] y(v) dv + \int_{0}^{x} \left[ \frac{d^{2} a_{2}(v)}{dv^{2}} - \frac{d a_{1}(v)}{dv} + a_{0}(v) \right] \times \\ \times (x - v) y(v) dv = \int_{0}^{x} (x - v) b(v) dv + C_{1}x + C_{2}.
$$

Применение интегрирования по частям к первому слагаемому и приведение подобных членов в последнем уравнении позволяет получить второй интегральный аналог уравнения (5)

$$
a_2(x)y(x) + \int_0^x \left\{ a_1(v) - 2\frac{d a_2(v)}{dv} + (x - v) \left[ \frac{d^2 a_2(v)}{dv^2} - \frac{d a_1(v)}{dv} + a_0(v) \right] \right\} y(v) dv =
$$
  
= 
$$
\int_0^x (x - v) b(v) dv + C_1 x + C_2.
$$
 (56)

Введение обозначений

$$
\widetilde{a}_1(v) = a_1(v) - 2\frac{d a_2(v)}{d v} + (x - v) \left[ \frac{d^2 a_2(v)}{d v^2} - \frac{d a_1(v)}{d v} + a_0(v) \right],
$$
  

$$
b(x) = \int_0^x (x - v) b(v) dv + C_1 x + C_2
$$

позволяет преобразовать второй интегральный аналог уравнения (5) к окончательному виду

$$
a_2(x)y(x) + \int_0^x \tilde{a}_1(v)y(v)dv = \tilde{b}(x).
$$
 (5*e*)

Интегральные уравнения также имеют свою классификацию. Существуют две основных группы интегральных уравнений: уравнения Вальтера и уравнения Фредгольма. В рамках каждой группы выделяются два рода уравнений: первый и второй. Общий вид перечисленных уравнений приведен ниже. Уравнения Вальтера соответственно первого и второго рода выглядят следующим образом:

$$
\lambda \int_{a}^{x} K(x,t) y(t) dt = f(x), \qquad (6a)
$$

$$
y(x) = f(x) + \lambda \int_{a}^{x} K(x,t) y(t) dt,
$$
\n(66)

где  $y(x)$  – искомая функция,  $f(x,t)$  и  $K(x,t)$  – известные функции, вторая из которых называется ядром интегрального уравнения.

Уравнения Фредгольма соответственно первого и второго рода имеют вид

$$
\int_{a}^{b} K(x,t)y(t) dt = f(x), \qquad (7a)
$$

$$
y(x) - \int_{a}^{b} K(x,t)y(t)dt = f(x).
$$
 (76)

Если  $f(x) = 0$ , уравнения (6) и (7) называются однородными. В противном случае - неоднородными.

#### 2. Теплопроводность

Теория теплопроводности в настоящее время находит широкое применение в решении различных технических проблем. Расчет тепловых аппаратов, работающих в нестационарном тепловом режиме, расчет на теплоустойчивость ограждающих конструкций в условиях переменных тепловых воздействий (теплоизоляция зданий, печей, трубопроводов), нагревание машин, электрических кабелей, температурные напряжения в мостах, технология электронных приборов и многие другие вопросы связаны с решением задач нестационарной теплопроводности. К тому же кругу вопросов относятся исследования кинетики процессов сорбции, десорбции, сушке, химических реакций, так как задачи нестационарной диффузии аналогичны задачам теплопроводности. Кроме того, изучение теплофизических свойств различных материалов и, в частности современные методы определения их термических коэффициентов основаны на закономерностях нестационарного температурного поля. Несмотря на актуальность анализа процессов теплопроводности, количество соответствующих специальных изданий ограниченно.

#### 2.1. Теплопроводность в однородных материалах

На первом этапе рассмотрим простейшую модель теплопроводности, т.е. теплопроводность в однородных материалах и без учёта источников тепла и зависимости параметров от температуры. В более общем случае уравнение теплопроводности может записано в следующей форме

$$
c\frac{\partial T(x,t)}{\partial t} = \frac{\partial}{\partial x} \left[ \lambda \frac{\partial T(x,t)}{\partial x} \right] + g(x,t). \tag{8}
$$

Решением данного уравнения является температура  $T(x,t)$ . Функция  $g(x,t)$ описывает источники тепла. Коэффициент с имеет смысл теплоёмкости материала, а коэффициент  $\lambda$  имеет смысл коэффициента теплопроводности. Отношение коэффициента теплопроводности и теплоёмкости  $\alpha = \lambda/c$  называется коэффициентом температуропроводности. Если коэффициенты  $\lambda$  и с постоянны (а именно такой случай мы и будем пока рассматривать), тогда уравнение (8) примет следующий вид

$$
\frac{\partial u(x,t)}{\partial t} = \alpha \frac{\partial^2 u(x,t)}{\partial x^2}.
$$
 (8*a*)

Дополним уравнение (8a) следующими граничными и начальным условиями

$$
-\lambda \frac{\partial T(x,t)}{\partial x}\bigg|_{x=0} = 0, -\lambda \frac{\partial T(x,t)}{\partial x}\bigg|_{x=L} = 0, T(x,0) = \chi(x). \tag{9}
$$

Следует заметить, что уравнение (1) называется вторым законом Фурье, а vравнение  $q(x,t) = \lambda \partial T(x,t)/\partial x$  - первым законом Фурье, где  $q(x,t)$  - тепловой поток.

Будем искать решение уравнения (8*a*) в виде произведения двух множителей, один из которых зависит только от пространственной переменной х, другой - только от времени t, т.е.  $T(x,t) = A(x)B(t)$  [15,16]. Подставим предлагаемую форму решения в уравнение  $(1a)$ 

$$
A(x)\frac{\partial B(t)}{\partial t} = \alpha B(t)\frac{\partial^2 A(x)}{\partial x^2}.
$$

Далее перенесём в одну часть уравнения все множители, зависящие от одной переменной, в другую часть уравнения - все множители, зависящие от другой переменной, т.е.

$$
\frac{1}{B(t)}\frac{d B(t)}{dt} = \frac{\alpha}{A(x)}\frac{d^2 A(x)}{dx^2}.
$$

Последнее равенство может выполняться только в том случае, когда его правая и левая части равны неопределённой пока постоянной величине

$$
\frac{1}{B(t)}\frac{d B(t)}{dt} = \frac{\alpha}{A(x)}\frac{d^2 A(x)}{dx^2} = \gamma
$$

Тогда получаем систему уравнений для функций  $A(x)$  и  $B(t)$ 

$$
\frac{1}{B(t)}\frac{d B(t)}{dt} = \gamma, \frac{\alpha}{A(x)}\frac{d^2 A(x)}{dx^2} = \gamma.
$$
 (10)

Решим первое уравнение системы (9) методом разделения переменных [15,16]. Для использования данного метода умножим левую и правую часть данного уравнения на  $dt$ , что приводит данное соотношение к следующему виду

$$
\frac{d\,B(t)}{B(t)} = \gamma\,d\,t
$$

Интегрирование левой и правой части данного уравнения с использованием таблицы интегралов (см., например, [17]) позволяет получить следующее решение первого уравнения системы (10)

$$
ln[B(t)] = \gamma t + C_1.
$$

Потенцирование данного соотношения дает функцию  $B(t)$  в явном виде

$$
B(t)=C_1e^{\gamma t}.
$$

Постоянная уиз условия физической реализуемости решения должна быть выбрана отрицательной, т.е.  $\nu=|\nu|$ . В противном случае решение уравнения (8*a*) будет неограниченно возрастать во времени. Второе уравнение системы (9) может быть преобразовано к виду

$$
\frac{d^2A(x)}{dx^2} = \frac{\gamma}{D}A(x),
$$

что эквивалентно следующему уравнению

$$
\frac{d^2A(x)}{dx^2} + \frac{|\gamma|}{D}A(x) = 0.
$$

Далее в рамках метода Эйлера подстановка  $A(x) = Ce^{\xi x}$  позволяет получить следующее уравнение для параметра  $\xi$ 

$$
\xi^2 + |\gamma|/\alpha = 0.
$$

Тогда

$$
\xi = \pm i \, x \sqrt{|\gamma|/\alpha} \, ,
$$

The  $i=\sqrt{-1}$ .

С учётом последних соотношений функция  $A(x)$  может быть представлена в двух эквивалентных формах

$$
A(x) = C_2 \exp\left(i x \sqrt{\frac{|\gamma|}{D}}\right) + C_3 \exp\left(-i x \sqrt{\frac{|\gamma|}{D}}\right) \text{ if } A(x) = C_4 \cos\left(x \sqrt{\frac{|\gamma|}{D}}\right) + C_5 \sin\left(x \sqrt{\frac{|\gamma|}{D}}\right).
$$

Вторая форма является более предпочтительной, т.к. с её помощью определение постоянных интегрирования является более удобной. Решение уравнения (1*a*) в окончательной форме имеет следующий вид

$$
T(x,t) = \left[ C_6 \cos\left(x \sqrt{\frac{|\gamma|}{D}}\right) + C_7 \sin\left(x \sqrt{\frac{|\gamma|}{D}}\right) \right] e^{-|\gamma|t}, \tag{11}
$$

где  $C_6 = C_1 C_4$ ,  $C_7 = C_1 C_5$ . Далее определим неизвестные пока постоянные величины  $C_6$ ,  $C_7$  и  $\gamma$ . Для этого найдём частную производную по переменной х от функции (10)

$$
\frac{\partial T(x,t)}{\partial x} = \left[ -C_6 \sqrt{\frac{|\gamma|}{D}} \sin \left( x \sqrt{\frac{|\gamma|}{D}} \right) + C_7 \sqrt{\frac{|\gamma|}{D}} \cos \left( x \sqrt{\frac{|\gamma|}{D}} \right) \right] e^{-|\gamma| t}.
$$

Подстановка граничных значений переменной х приводит к следующим результатам

$$
\text{Tr}(X) = 0:
$$
\n
$$
\frac{\partial T(x,t)}{\partial x}\bigg|_{x=0} = C_7 \sqrt{\frac{|\gamma|}{D}} \cos\left(x \sqrt{\frac{|\gamma|}{D}}\right) e^{-|\gamma| t}
$$
\n
$$
\text{Tr}(X) = L:
$$
\n
$$
\frac{\partial T(x,t)}{\partial x}\bigg|_{x=L} = \left[-C_6 \sqrt{\frac{|\gamma|}{D}} \sin\left(L\sqrt{\frac{|\gamma|}{D}}\right) + C_7 \sqrt{\frac{|\gamma|}{D}} \cos\left(L\sqrt{\frac{|\gamma|}{D}}\right)\right] e^{-|\gamma| t}.
$$

Равенство нулю теплового потока  $q(x,t)$  на границах рассматриваемой области позволяет получить из первого уравнения данной системы, что оно может удовлетворяться только при равенстве нулю постоянной интегрирования  $C_7$ . Остальные множители производной или не равны нулю, или равны нулю только в некоторых точках. Равенство нулю постоянной  $C_7$  приводит второе уравнение последней системы к следующему виду

$$
\text{hip } x = L: \qquad \qquad \frac{\partial T(x,t)}{\partial x}\bigg|_{x=L} = -C_6 \sqrt{\frac{|\gamma|}{D}} \sin\left(L\sqrt{\frac{|\gamma|}{D}}\right) e^{-|\gamma|t|}
$$

Данное соотношение может быть равно нулю или при  $sin(L\sqrt{|\gamma|/\alpha})=0$ , или при  $C_7=0$ . Однако второе равенство приводит к нулевому решению уравнения (8*a*), что интереса не представляет. Решение уравнения  $sin(L\sqrt{|\gamma|/\alpha})=0$  позволяет получить:  $|\gamma| = \alpha \pi^2 n^2 / L^2$ ,  $n = 0, 1, 2, ...$  Таким образом, уравнение (1*a*) имеет бесконечное число решений. Числа  $\pi n/L$  называются собственными числами. Соответствующие им ненулевые (нетривиальные) решения называются собственными функциями. Задача на нахождение собственных чисел и собственных решений называется задачей Штурма-Лиувиля. Формально составим ряд из этих решений

$$
T(x,t) = \sum_{n=0}^{\infty} C_{n6} \cos\left(\frac{\pi n x}{L}\right) e^{-\frac{\pi^2 n^2}{L^2} \alpha t} \,. \tag{12}
$$

Для определения постоянных интегрирования  $C_{6n}$  воспользуемся начальным распределением. Представим начальное распределение  $\chi(x)$  в виде ряда Фурье по собственным функциям рассматриваемой краевой задачи  $f_n(x) = \cos(\pi x)$  $nx/L$ , T.e.

$$
\chi(x) = \frac{1}{L} \int_{0}^{L} \chi(x) dx + \frac{2}{L} \sum_{n=1}^{\infty} \cos\left(\frac{\pi nx}{L}\right) \int_{0}^{L} \chi(x) \cos\left(\frac{\pi nx}{L}\right) dx.
$$
 (13)

Далее в соотношении (2) выберем нулевое значение переменной *t* и приравняем полученный ряд ряду (13)

$$
\sum_{n=0}^{\infty} C_{n6} \cos\left(\frac{\pi nx}{L}\right) = \frac{1}{L} \int_{0}^{L} \chi(x) dx + \frac{2}{L} \sum_{n=1}^{\infty} \cos\left(\frac{\pi nx}{L}\right) \int_{0}^{L} \chi(x) \cos\left(\frac{\pi nx}{L}\right) dx.
$$

Путём сравнения членов ряда при одинаковых значениях и получаем

$$
C_{06} = \frac{1}{L} \int_{0}^{L} \chi(x) dx; \ C_{n6} = \frac{2}{L} \int_{0}^{L} \chi(x) \cos\left(\frac{\pi nx}{L}\right) dx, n \ge 1.
$$

В окончательной форме решение уравнения (8*а*) имеет следующий вид

$$
T(x,t) = \frac{1}{L}\int_{0}^{L} \chi(x)dx + \frac{2}{L}\sum_{n=0}^{\infty} cos\left(\frac{\pi nx}{L}\right)e^{-\frac{\pi^2 n^2}{L^2}\alpha t}\int_{0}^{L} \chi(x)cos\left(\frac{\pi nx}{L}\right)dx.
$$

Описанный метод называется метод разделения переменных Фурье.

#### 2.2. Теплопроводность в однородных материалах с источниками те $n<sub>na</sub>$

Рассмотрим линейное уравнение теплопроводности с источником тепла

$$
\frac{\partial T(x,t)}{\partial t} = D \frac{\partial^2 T(x,t)}{\partial x^2} + g(x,t).
$$
 (8.6)

Дополним уравнение (8в) следующими граничными и начальным условиями

$$
-\lambda \frac{\partial T(x,t)}{\partial x}\bigg|_{x=0}=0, -\lambda \frac{\partial T(x,t)}{\partial x}\bigg|_{x=L}=0, u(x,0)=\chi(x).
$$

Будем искать решение уравнения (86) в виде ряда, по собственным функциям однородной краевой задачи  $f_n(x) = \cos(\pi n x/L)$  [18], т.е.

$$
T(x,t) = \sum_{n=0}^{\infty} h_n(t) \cos\left(\frac{\pi n x}{L}\right),\tag{14}
$$

где  $h_n(t)$  - неизвестная пока функция переменной t. Представим функцию  $g(x,t)$ , а также начальное распределение  $\chi(x)$  в виде рядов Фурье по собственным функциям однородной краевой задачи

$$
g(x,t) = \frac{1}{L}\int_{0}^{L} g(x,t)dx + \frac{2}{L}\sum_{n=1}^{\infty} \cos\left(\frac{\pi nx}{L}\right) \int_{0}^{L} g(x,t) \cos\left(\frac{\pi nx}{L}\right) dx, \qquad (15)
$$

$$
\chi(x) = \frac{1}{L} \int_{0}^{L} \chi(x) dx + \frac{2}{L} \sum_{n=1}^{\infty} \cos\left(\frac{\pi n x}{L}\right) \int_{0}^{L} \chi(x) \cos\left(\frac{\pi n x}{L}\right) dx.
$$
 (16)

Подстановка ряда (15) в уравнение (86) позволяет получить уравнение для неизвестной функции  $h_n(t)$ 

$$
\sum_{n=0}^{\infty} \frac{\partial h_n(t)}{\partial t} cos\left(\frac{\pi nx}{L}\right) = -\alpha \frac{\pi^2}{L^2} \sum_{n=0}^{\infty} n^2 h_n(t) cos\left(\frac{\pi nx}{L}\right) + \frac{1}{L} \int_{0}^{L} g(x,t) dx + \frac{2}{L} \sum_{n=1}^{\infty} cos\left(\frac{\pi nx}{L}\right) \int_{0}^{L} g(x,t) cos\left(\frac{\pi nx}{L}\right) dx.
$$

Далее в полученном уравнении группируем слагаемые при одинаковых значениях и и приравниваем их. Тогда

$$
\frac{\partial h_0(t)}{\partial t} = \frac{1}{L} \int_0^L g(x,t) dx, \quad \frac{\partial h_n(t)}{\partial t} = -\alpha \frac{\pi^2 n^2}{L^2} h_n(t) + \frac{2}{L} \int_0^L g(x,t) \cos \left( \frac{\pi n x}{L} \right) dx.
$$

Решениями данных уравнений являются следующие функции

$$
h_0(t) = \frac{1}{L} \int_0^t \int_0^L g(x,\tau) \, d\tau + C_{06}, \quad h_n(t) = \frac{2}{L} \int_0^t e^{\frac{\pi^2 n^2}{L^2} \sigma \tau} \int_0^L g(x,\tau) \cos\left(\frac{\pi n x}{L}\right) dx \, d\tau + C_{n6},
$$

где  $C_{06}$  и  $C_{n6}$  - постоянные интегрирования. Подстановка полученных соотношений в предлагаемую форму решения (14) уравнения (8б) приводит к следующему результату

$$
T(x,t) = C_{06} + \sum_{n=1}^{\infty} \left[ \frac{2}{L} \int_{0}^{t} e^{\frac{\pi^{2}n^{2}}{L^{2}} \sigma \tau} \int_{0}^{L} g(x,\tau) \cos\left(\frac{\pi nx}{L}\right) dx d\tau + C_{n6} \right] \cos\left(\frac{\pi nx}{L}\right) + \frac{1}{L} \int_{0}^{t} g(x,\tau) d\tau.
$$
 (17)

Постоянные интегрирования  $C_{06}$  и  $C_{n6}$  определим с помощью начального условия. Для этого в соотношение (17) подставим нулевое значение переменной *t* и приравняем полученный результат разложению начального условия  $\chi(x)$  $(16)$ , r.e.

$$
\frac{1}{L}\int_{0}^{0} \int_{0}^{L} g(x,\tau) d\tau + \sum_{n=1}^{\infty} \left[ \frac{2}{L} \int_{0}^{0} e^{\frac{\pi^2 n^2}{L^2} \alpha \tau} \int_{0}^{L} g(x,\tau) \cos\left(\frac{\pi n x}{L}\right) dx d\tau + C_{n6} \right] \cos\left(\frac{\pi n x}{L}\right) + C_{06} = \frac{1}{L} \int_{0}^{L} \chi(x) dx + \frac{2}{L} \sum_{n=1}^{\infty} \cos\left(\frac{\pi n x}{L}\right) \int_{0}^{L} \chi(x) \cos\left(\frac{\pi n x}{L}\right) dx.
$$

Тогда

$$
C_{06} = \frac{1}{L} \int_{0}^{L} \chi(x) dx, \ C_{n6} = \int_{0}^{L} \chi(x) \cos\left(\frac{\pi n x}{L}\right) dx.
$$

В окончательной форме решение уравнения (86) имеет следующий вид

$$
T(x,t) = \frac{1}{L}\int_{0}^{L} g(x,\tau) d\tau + \frac{1}{L}\int_{0}^{L} \chi(x) dx +
$$
  
+ 
$$
\sum_{n=1}^{\infty} \left[ \frac{2}{L}\int_{0}^{L} e^{\frac{\pi^{2}n^{2}}{L^{2}}\sigma t} \int_{0}^{L} g(x,\tau) cos\left(\frac{\pi nx}{L}\right) dx d\tau + \int_{0}^{L} \chi(x) cos\left(\frac{\pi nx}{L}\right) dx \right] cos\left(\frac{\pi nx}{L}\right).
$$

Рассмотренные методы решения также применимы и для решения уравнения диффузии, но в таком случае решаемой дифференциальное уравнение будет называться уравнением диффузии, решение уравнения будет называться не температурой, а концентрацией диффундирующего вещества, коэффициент  $\alpha$  будет называться коэффициентом диффузии и обычно имеет другое обозначение (чаще  $D$ ).

#### 2.3. Теплопроводность в неоднородных материалах

В ланном разлеле рассмотрим несколько метолов решения уравнений в частных производных с переменными коэффициентами, применимых для всех типов уравнений. В качестве примера выберем параболическое уравнение с коэффициентом  $\alpha$ , зависящим в общем случае как от переменной  $x$ , так и от переменной t, а также от решения уравнения  $u(x,t)$ 

$$
\frac{\partial T(x,t)}{\partial t} = \frac{\partial}{\partial x} \left[ \alpha \left( x \right) \frac{\partial T(x,t)}{\partial x} \right]
$$
(18)

со следующими граничными и начальным условиями

$$
-\lambda \frac{\partial T(x,t)}{\partial x}\bigg|_{x=0} = 0, -\lambda \frac{\partial T(x,t)}{\partial x}\bigg|_{x=L} = 0, T(x,0)=\chi(x).
$$

Уравнение (18) в столь общем случае точного решения не имеет. На следующих примерах проиллюстрируем несколько приближённых методов решения.

Пример 3

В качестве первого примера рассмотрим систему из двух бесконечных цилиндров с коэффициентом теплопроводности  $\alpha$  (r,t), принимающим два значения:  $\alpha_1$  при  $0 \le r \le R_1$  и  $\alpha_2$  при  $R_1 \le r \le R_2$  для любого значения переменной  $t$  (см. рис. 1). Обозначим температуру в каждом цилиндре аналогично  $T_1(r,t)$  и  $T_2(r,t)$ для  $0 \le r \le R_1$  и  $R_1 \le r \le R_2$ . Рассмотрим теплообмен данной системы с окружающей средой при условии, что в начальный момент времени  $(t=0)$  температура в каждом цилиндре постоянна и равна  $T_1(r,0) = T_2(r,0) = T_0$ . Далее данную систему цилиндров помещают в среду с постоянной температурой  $T_c$ . При этом  $T_c < T_0$ . В данном случае изменение температуры в системе цилиндров описывается следующей системой уравнений

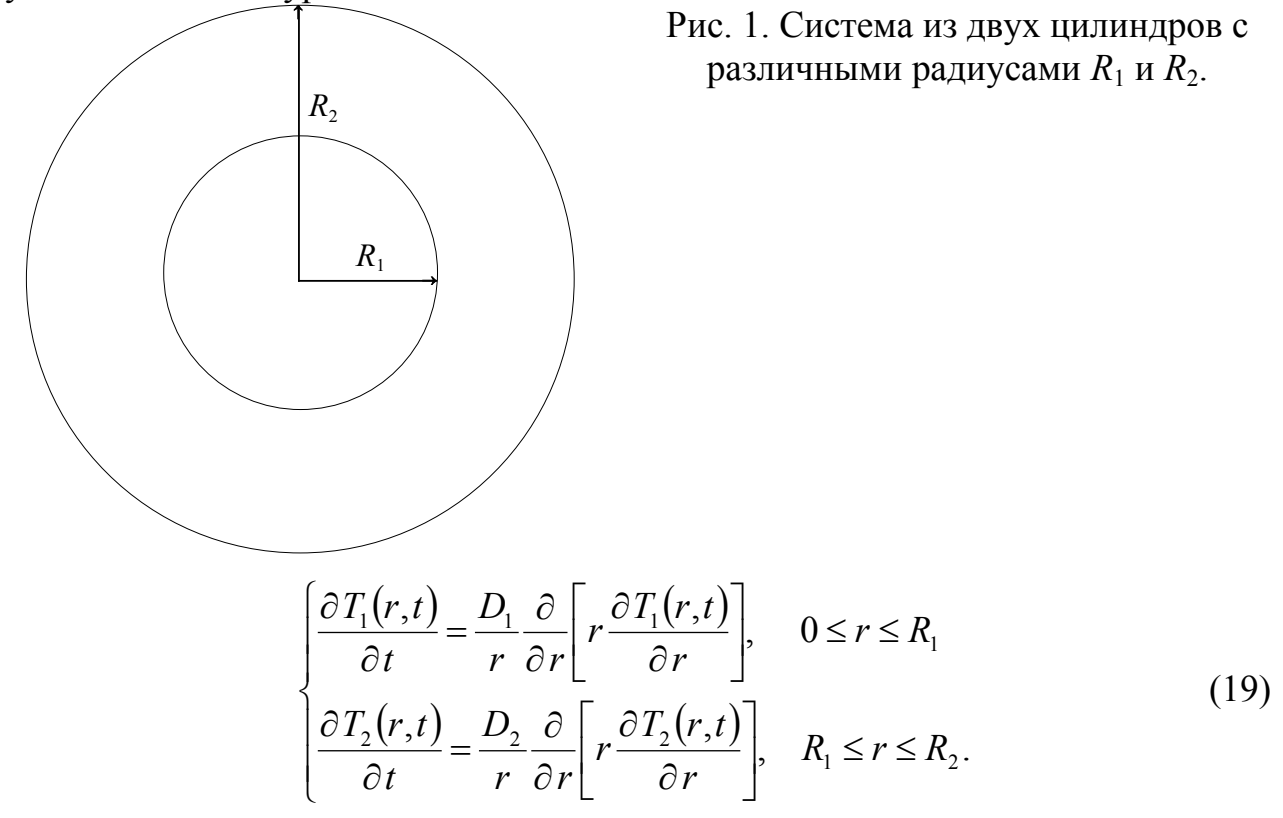

со следующими граничными и начальными условиями

$$
T_1(r,0) = T_2(r,0) = T_0, T_1(R_1,t) = T_2(R_2,t), -\lambda_1 \frac{\partial T_1(r,t)}{\partial r}\Big|_{r=R_1} = -\alpha_2 \frac{\partial T_2(r,t)}{\partial r}\Big|_{r=R_1}.
$$
  

$$
T_1(0,t) < \infty, -\alpha_2 \frac{\partial T_2(r,t)}{\partial r}\Big|_{r=R_2} + \beta \left[T_1 - T_2(R_2,t)\right] = 0.
$$

Для нахождения решения системы (52) воспользуемся преобразованием Лапласа. Тогда

$$
\left[\frac{\alpha_{1}}{r}\frac{\partial}{\partial r}\left[r\frac{\partial Y_{1}(r,s)}{\partial r}\right]-sY_{1}(r,s)=-T_{0}, \quad 0 \leq r \leq R_{1}
$$
\n
$$
\left[\frac{\alpha_{2}}{r}\frac{\partial}{\partial r}\left[r\frac{\partial Y_{2}(r,s)}{\partial r}\right]-sY_{2}(r,s)=-T_{0}, \quad R_{1} \leq r \leq R_{2}.
$$
\n
$$
T_{1}(0,s) < \infty, -\alpha_{2}\frac{\partial T_{2}(r,s)}{\partial r}\bigg|_{r=R_{2}} + \beta\left[\frac{T_{1}}{s}-T_{2}(R_{2},s)\right]=0, T_{1}(R_{1},s)=T_{2}(R_{2},s),
$$
\n
$$
-\alpha_{1}\frac{\partial T_{1}(r,s)}{\partial r}\bigg|_{r=R_{1}} = -\alpha_{2}\frac{\partial T_{2}(r,s)}{\partial r}\bigg|_{r=R_{1}}.
$$
\n(19*a*)

Подробно рассматривать решение уравнения (52*а*) и переход от Лапласобраза к оригиналу не будем из-за большого объёма соотношений. Приведём лишь конечное решение уравнения (52). Оно может быть представлено в следующей форме

$$
\begin{cases}\nT_1(r,t) = T_0 - (T_c - T_0) \sum_{n=1}^{\infty} A_n J_0\left(\mu_n \frac{r}{R_1}\right) \exp\left(-\frac{\mu_n^2 T_1 t}{R_1^2}\right) \\
T_2(r,t) = T_0 - (T_c - T_0) \sum_{n=1}^{\infty} A_n \exp\left(-\frac{\mu_n^2 T_2 t}{R_2^2}\right) \left\{J_0(\mu_n) \cos\left[\mu_n \sqrt{\frac{\alpha_2}{\alpha_1}} \left(\frac{r}{R_1}\right) - 1\right] - J_1(\mu_n) \frac{\lambda_1}{\lambda_2} \sqrt{\frac{\alpha_2}{\alpha_1}} \sin\left[\mu_n \sqrt{\frac{\alpha_2}{\alpha_1}} \left(\frac{r}{R_1}\right) - 1\right]\right\},\n\end{cases}
$$

где <sup>λ</sup>*<sup>i</sup>* и <sup>α</sup>*i* - коэффициенты теплопроводности и температуропроводности цилиндров, <sup>µ</sup>*n* - корни уравнения

$$
J_0(\mu)\left\{\frac{\alpha_j R_j}{\lambda_j}\cos\left[\sqrt{\frac{\alpha_1}{\alpha_2}}\left(\frac{R_2}{R_1}-1\right)\right]-\mu\frac{R_2}{R_1}\sqrt{\frac{\alpha_1}{\alpha_2}}\sin\left[\mu\sqrt{\frac{\alpha_1}{\alpha_2}}\left(\frac{R_2}{R_1}-1\right)\right]\right\}-\frac{\lambda_1}{\lambda_2}\sqrt{\frac{\alpha_2}{\alpha_1}}J_1(\mu)\left\{\frac{\alpha_j R_j}{\lambda_j}\cos\left[\sqrt{\frac{\alpha_1}{\alpha_2}}\left(\frac{R_2}{R_1}-1\right)\right]+\mu\frac{R_2}{R_1}\sqrt{\frac{\alpha_1}{\alpha_2}}\sin\left[\mu\sqrt{\frac{\alpha_1}{\alpha_2}}\left(\frac{R_2}{R_1}-1\right)\right]\right\}=0,
$$
  

$$
A_n=2\frac{\lambda_1\alpha_j R_j}{\lambda_2\lambda_j}\sqrt{\frac{\alpha_2}{\alpha_1}}\left\{\mu_n\sqrt{\frac{\alpha_1}{\alpha_2}}\left(1-\frac{R_2}{R_1}\right)+\frac{\alpha_j R_j}{\lambda_j}tg\left[\mu_n\sqrt{\frac{\alpha_1}{\alpha_2}}\left(1-\frac{R_2}{R_1}\right)\right]\right\}\times
$$
  

$$
\times\left(\left[\mu_n^2\frac{\lambda_1^2\alpha_2}{\lambda_2^2\alpha_1}\left(\frac{R_2}{R_1}-1\right)^2+\frac{\alpha_j^2 R_j^2}{\lambda_j^2}\right]ctg\left[\mu_n\left(\frac{R_2}{R_1}-1\right)\sqrt{\frac{\alpha_1}{\alpha_2}}\right]-2\left[\mu_n^2\left(\frac{R_2}{R_1}-1\right)^2\frac{\alpha_1}{\alpha_2}+\mu\frac{\alpha_1}{\alpha_2}\right]
$$

$$
+\frac{\alpha_j^2 R_j^2}{\lambda_j^2} \left[ \lambda_1 \left( 1 - \frac{R_2}{R_1} \right) \left\{ \lambda_2 \sqrt{\frac{\alpha_1}{\alpha_2}} \sin \left[ 2\mu_n \sqrt{\frac{\alpha_1}{\alpha_2}} \left( \frac{R_2}{R_1} - 1 \right) \right] \right\}^{-1} + t g \left[ \mu_n \sqrt{\frac{\alpha_1}{\alpha_2}} \left( \frac{R_2}{R_1} - 1 \right) \right] \times
$$
  

$$
\times \left[ \mu_n^2 \frac{\alpha_1}{\alpha_2} \left( \frac{R_2}{R_1} - 1 \right)^2 + 2 \left( \frac{R_2}{R_1} - 1 \right) \frac{\lambda_1 \alpha_i R_i}{\lambda_2 \lambda_i} \sqrt{\frac{\alpha_2}{\alpha_1}} + \alpha_1 \alpha_2 \frac{R_i^2}{\lambda_2^2} \right] + 2 \mu_n^2 \left( \frac{R_2}{R_1} - 1 \right)^2 \frac{\lambda_1}{\lambda_2} -
$$
  

$$
- 2 \mu_n \sqrt{\frac{\alpha_1}{\alpha_2}} \left( \frac{R_2}{R_1} - 1 \right) \frac{\alpha_j R_j}{\lambda_j} - 2 \mu_n R_j \frac{\alpha_j \lambda_1^2}{\lambda_j \lambda_2^2} \left( 1 - \frac{R_2}{R_1} \right) - \sqrt{\frac{\alpha_2}{\alpha_1}} \frac{\lambda_1 D_j^2 R_j^2}{\lambda_2 \lambda_j^2 \mu_n} \right)^{-1} \times
$$
  

$$
\times \left\{ \mu_n \sin \left[ \mu_n \sqrt{\alpha_1/\alpha_2} \left( 1 - R_2 / R_1 \right) \right] \right\}^{-1}, j = 1, 2.
$$

Недостатком данного метода решения является громоздкость преобразований при нахождении решения краевой задачи, необходимость решения трансцендентных уравнений типа уравнения (20) для определения постоянных интегрирования и необходимость не всегда приемлемой идеализации резкой границы между слоями.

Пример 4

В качестве следующего метода решения уравнения (18) рассмотрим метод функциональных поправок, являющийся дальнейшим развитием метода малого параметра и снимающим ограничение малости (точнее - физической малости) используемого параметра. В рамках данного метода представим коэффициент теплопроводности в виде суммы его постоянной и переменной составляющих, т.е.  $\alpha(x)=\alpha_0[1+\varepsilon h(x)]$ , где  $0\leq \varepsilon < 1$ ,  $|h(x)|\leq 1$ ,  $\alpha_0$  - среднее значение коэффициента теплопроводности. Будем искать решение уравнения (18) в виде степенного ряда по параметру  $\varepsilon$ .

$$
T(x,t) = \sum_{k=0}^{\infty} \varepsilon^k T_k(x,t).
$$
 (21)

Функции  $T_k(x,t)$  являются решением системы уравнений:

$$
\frac{\partial T_0(x,t)}{\partial t} = \alpha_0 \frac{\partial^2 T_0(x,t)}{\partial x^2}; \ \frac{\partial T_k(x,t)}{\partial t} = \alpha_0 \left\{ \frac{\partial^2 T_k(x,t)}{\partial x^2} + \left[ \frac{\partial}{\partial x} h(x) \frac{\partial T_{k-1}(x,t)}{\partial x^2} \right] \right\}, k \ge 1 \tag{22}
$$

с граничными и начальными условиями:

$$
-\lambda \frac{\partial T_{k\geq 0}(x,t)}{\partial x}\bigg|_{x=0} = 0, -\lambda \frac{\partial T_{k\geq 0}(x,t)}{\partial x}\bigg|_{x=L} = 0, T_0(x,0) = \chi(x), T_{k\geq 1}(x,0) = 0. \tag{23}
$$

Данный метод решения дает возможность найти аналитическое решение уравнения теплопроводности при произвольном профиле коэффициента теплопроводности. Функция  $T_0(x,t)$  называется нулевым приближением температуры, функции  $T_k(x,t)$  при  $k \ge 1$  называются поправочными функциями к нулевому приближению температуры. Нулевое приближение температуры удовлетворяет

первому уравнению системы (22) с условиями (23) и описывается следующим рядом

$$
T_0(x,t) = \int_0^L f(x) dx + \frac{2}{L} \sum_{n=1}^{\infty} cos \left( \frac{\pi n x}{L} \right) \int_0^L f(x) cos \left( \frac{\pi n x}{L} \right) dx e^{-\left( \frac{\pi n}{L} \right)^2 \alpha t}.
$$

т.е. является решением линейного уравнения теплопроводности с постоянным коэффициентом теплопроводности. Поправочные функции  $T_k(x,t)$  при  $k \ge 1$  определяются следующими рядами

$$
T_{k}(x,t) = -2\frac{\pi}{L^{2}}\sum_{n=1}^{\infty}n\cdot cos\left(\frac{\pi nx}{L}\right)_{0}^{L}f(x)cos\left(\frac{\pi nx}{L}\right)dxe^{-\left(\frac{\pi n}{L}\right)^{2}\alpha t}\times \\ \times\int_{0}^{t}e^{\left(\frac{\pi n}{L}\right)^{2}\alpha t}\int_{0}^{L}h\left(v\right)\frac{\partial T\left(v,t\right)}{\partial v}sin\left(\frac{\pi nv}{L}\right)d\nu d\tau, k\geq 1.
$$

С помощью данного метода могут быть также учтены временная и температурная зависимости коэффициента теплопроводности. В случае температурной зависимости коэффициента теплопроводности уравнение теплопроводности будет нелинейным.

#### $3. \mathcal{I}$ иффузия

Диффузия - процесс взаимного проникновения молекул или атомов одного вещества между молекулами или атомами другого, приводящий к самопроизвольному выравниванию их концентраций по всему занимаемому объёму. В некоторых ситуациях одно из веществ уже имеет выравненную концентрацию и говорят о диффузии одного вещества в другом. При этом перенос вещества происходит из области с высокой концентрацией в область с низкой концентрацией (вдоль вектора градиента концентрации). Для описания диффузии используется уравнение диффузии, аналогичное уравнению теплопроводности (8)

$$
\frac{\partial C(x,t)}{\partial t} = \frac{\partial}{\partial x} \left[ D \frac{\partial C(x,t)}{\partial x} \right] + g(x,t). \tag{24}
$$

В данном уравнении  $C(x,t)$  - концентрация диффундирующего вещества. D - коэффициент диффузии диффундирующего вещества. Источник примеси *g*  $(x,t)$  может быть отдельным слагаемым в уравнении, а может учитываться в граничном условии (в том случае, когда он находится на границе рассматриваемой области). Рассмотренные для описания теплопроводности методы решения краевых задач могут быть использованы и для описания диффузии. На примере диффузии рассмотрим метод функциональных поправок в применении к решению уравнения диффузии с переменным в пространстве и времени коэффициентом диффузии и с учётом нелинейности данного уравнения. Для этого рассмотрим уравнение (24) в следующей форме [18]

$$
\frac{\partial C(x,t)}{\partial t} = \frac{\partial}{\partial x} \left\{ D_L(x,t) \left[ 1 + \mu \frac{C'(x,t)}{P'(x,t)} \right] \frac{\partial C(x,t)}{\partial x} \right\}
$$
(24*a*)

с граничными и начальным условиями

$$
-D\frac{\partial C(x,t)}{\partial x}\bigg|_{x=0}=0, -D\frac{\partial C(x,t)}{\partial x}\bigg|_{x=L}=0, C(x,0)=\chi(x).
$$

### 3.1. Нелинейная диффузия в материалах с переменным в пространстве и времени коэффициентом диффузии

В уравнении (24*a*)  $D_L(x,t)$ ,  $P(x,t)$  и  $\gamma$ - соответственно известные функции и параметр. Рассмотрим пока простейший случай равенства единице параметра у. Далее представим функцию  $D_l(x,t)$  в виде суммы её среднего значения  $D_0$  и поправочной функции, учитывающей отличие функции  $D_l(x,t)$  от её среднего значения, т.е.

$$
\frac{\partial C(x,t)}{\partial t} = D_0 \frac{\partial}{\partial x} \left\{ \left[ 1 + \varepsilon h(x,t) \right] \left[ 1 + \mu \frac{C^{\gamma}(x,t)}{P^{\gamma}(x,t)} \right] \frac{\partial C(x,t)}{\partial x} \right\},\tag{246}
$$

где 0≤ $\varepsilon$ <1,  $|g(x,t)|$ ≤1. Ограниченность по модулю произведения  $|\varepsilon \cdot h(x,t)|$ <1 является следствием физической реализуемости функции  $D_l(x,t)$  (например, положительность коэффициента диффузии или температуропроводности). Далее будем искать решение уравнения (246) в виде степенного ряда [18]

$$
C\left(x,t\right) = \sum_{i=0}^{\infty} \varepsilon^{i} \sum_{j=0}^{\infty} \mu^{j} C_{ij}\left(x,t\right). \tag{25}
$$

Подстановка предлагаемой формы решения в уравнение (25*а*) и приравнивание коэффициентов при одинаковых степенях параметров  $\varepsilon$  и  $\mu$  позволяет получить систему уравнений для функций  $C_{ij}(x,t)$ 

$$
\frac{\partial C_{00}(x,t)}{\partial t} = D_{0} \frac{\partial^{2} C_{00}(x,t)}{\partial x^{2}},
$$
\n
$$
\frac{\partial C_{10}(x,t)}{\partial t} = D_{0} \frac{\partial^{2} C_{10}(x,t)}{\partial x^{2}} + D_{0} \frac{\partial}{\partial x} \left[ h(x,t) \frac{\partial C_{00}(x,t)}{\partial x} \right],
$$
\n
$$
\frac{\partial C_{01}(x,t)}{\partial t} = D_{0} \frac{\partial^{2} C_{01}(x,t)}{\partial x^{2}} + D_{0} \frac{\partial}{\partial x} \left[ \frac{C_{00}(x,t)}{P(x,t)} \frac{\partial C_{00}(x,t)}{\partial x} \right],
$$
\n
$$
\frac{\partial C_{11}(x,t)}{\partial t} = D_{0} \frac{\partial^{2} C_{11}(x,t)}{\partial x^{2}} + D_{0} \frac{\partial}{\partial x} \left[ h(x,t) \frac{\partial C_{01}(x,t)}{\partial x} \right] + D_{0} \frac{\partial}{\partial x} \left[ \frac{C_{00}(x,t)}{P(x,t)} \frac{\partial C_{10}(x,t)}{\partial x} \right] +
$$
\n
$$
+ D_{0} \frac{\partial^{2} C_{11}(x,t)}{\partial x^{2}} + D_{0} \frac{\partial}{\partial x} \left[ \frac{C_{10}(x,t)}{P(x,t)} \frac{\partial C_{00}(x,t)}{\partial x} \right] + D_{0} \frac{\partial}{\partial x} \left[ h(x,t) \frac{C_{00}(x,t)}{P(x,t)} \frac{\partial C_{00}(x,t)}{\partial x} \right],
$$
\n
$$
\frac{\partial C_{20}(x,t)}{\partial t} = D_{0} \frac{\partial^{2} C_{20}(x,t)}{\partial x^{2}} + D_{0} \frac{\partial}{\partial x} \left[ h(x,t) \frac{\partial C_{10}(x,t)}{\partial x} \right],
$$

$$
\frac{\partial C_{02}(x,t)}{\partial t} = D_0 \frac{\partial^2 C_{02}(x,t)}{\partial x^2} + D_0 \frac{\partial}{\partial x} \left[ \frac{C_{00}(x,t)}{P(x,t)} \frac{\partial C_{01}(x,t)}{\partial x} \right] + D_0 \frac{\partial}{\partial x} \left[ \frac{C_{01}(x,t)}{P(x,t)} \frac{\partial C_{00}(x,t)}{\partial x} \right].
$$

Подстановка ряда (25) в граничные и начальное условия для уравнения (24*a*) позволяет получить граничные и начальные условия для системы уравнений (26) в следующем виде

$$
\left.\frac{\partial\,C_{ij}(x,t)}{\partial\,x}\right|_{x=0} = \frac{\partial\,C_{ij}(x,t)}{\partial\,x}\right|_{x=L} = 0, \ i \ge 0, j \ge 0; \ C_{00}(x,0) = \chi(x), \ C_{ij}(x,0) = 0, \ i \ge 1, j \ge 1.
$$

Таким образом, вместо исходного нелинейного уравнения (24a) с зависящим от независимых переменных *х* и *t* коэффициентом *D* получена система линейных неоднородных (за исключением уравнения для функции  $C_{00}(x,t)$ ) уравнений с постоянным коэффициентом *D*. Решая уравнения системы (26) методом разделения переменных, получаем

$$
C_{00}(x,t) = \frac{1}{L} \int_{0}^{L} \chi(x) dx + \frac{2}{L} \sum_{n=1}^{\infty} \cos\left(\frac{\pi nx}{L}\right) \exp\left(-\frac{\pi^2 n^2 D_0 t}{L^2}\right) \int_{0}^{L} \chi(v) \cos\left(\frac{\pi nv}{L}\right) dv,
$$
  
\n
$$
C_{10}(x,t) = 2 \frac{D_0}{L^2} \sum_{m=1}^{\infty} m \cdot \int_{0}^{t} \exp\left(\frac{\pi^2 m^2 D_0 \tau}{L^2}\right) \int_{0}^{L} h(v,\tau) \frac{\partial C_{00}(v,\tau)}{\partial v} \sin\left(\frac{\pi mv}{L}\right) dv d\tau \times
$$
  
\n
$$
\times \cos\left(\frac{\pi mx}{L}\right) \cdot \exp\left(-\frac{\pi^2 m^2 D_0 t}{L^2}\right),
$$
  
\n
$$
C_{01}(x,t) = 2 \frac{D_0}{L^2} \sum_{m=1}^{\infty} m \int_{0}^{t} \exp\left(\frac{\pi^2 m^2 D_0 \tau}{L^2}\right) \int_{0}^{t} \frac{C_{00}(v,\tau)}{P(v,\tau)} \frac{\partial C_{00}(v,\tau)}{\partial v} \sin\left(\frac{\pi mv}{L}\right) dv d\tau \times
$$
  
\n
$$
\times \cos\left(\frac{\pi mx}{L}\right) \exp\left(-\frac{\pi^2 m^2 D_0 t}{L^2}\right),
$$

Подстановка нулевого приближения в поправочные функции  $C_{10}(x,t)$  и  $u_{01}(x,t)$  позволяет получить соотношения для них в явном виде

 $\ddots$ 

 $\cdot$  . .

 $\overline{a}$ 

$$
C_{10}(x,t) = 2\pi \frac{D_0}{L^4} \sum_{m=1}^{\infty} m \cdot \sum_{n=1}^{\infty} n \cdot \cos\left(\frac{\pi mx}{L}\right) \int_0^t exp\left[(m^2 - n^2)\frac{\pi^2 D_0 \tau}{L^2}\right] \int_0^L cos\left(\frac{\pi nw}{L}\right) \times
$$
  
\n
$$
\times \chi(w) \frac{d}{w} \left\{ h(v,\tau) \left\{ \cos\left[\pi v \frac{m+n}{L}\right] - \cos\left[\pi v \frac{m-n}{L}\right] \right\} d\tau \cdot exp\left(-\frac{\pi^2 m^2 D_0 t}{L^2}\right),
$$
  
\n
$$
C_{01}(x,t) = 2\pi \frac{D_0}{L^4} \sum_{m=1}^{\infty} m \cdot \sum_{n=1}^{\infty} n \cdot \cos\left(\frac{\pi mx}{L}\right) exp\left(-\frac{\pi^2 m^2 D_0 t}{L^2}\right) \int_0^t exp\left[(m^2 - n^2)\frac{\pi^2 D_0 \tau}{L^2}\right] \times
$$
  
\n
$$
\times \int_0^L \frac{1}{P(v,\tau)} \left\{ \cos\left[\pi v \frac{m+n}{L}\right] - \cos\left[\pi v \frac{m-n}{L}\right] \right\} \int_0^L \chi(w) \cos\left(\frac{\pi nw}{L}\right) d\omega \left[\int_0^L \chi(w) dw + C_0 \frac{m-n}{L}\right] \times
$$

$$
+2\sum_{k=1}^{\infty} exp\left(-\frac{\pi^2 k^2 D_0 \tau}{L^2}\right) cos\left(\frac{\pi k v}{L}\right) \int_{0}^{L} \chi(w) cos\left(\frac{\pi k w}{L}\right) dw dv dv.
$$

Решение следующих уравнений системы (26) позволяет увеличить точность аппроксимации решения уравнения (24*a*). Следует заметить, что положительность коэффициента D в уравнении (24a) за счёт физических ограничений, а также способ введения параметра  $\varepsilon$  и функции  $h(x,t)$  приводят к сходимости ряда (25) по параметру  $\varepsilon$ .

#### 3.2. Диффузия примеси из постоянного источника

Рассмотрим диффузию примеси из постоянного источника во время легирования материала и одновременно проиллюстрируем метод интегральных преобразований. Однако данный метод как правило применим для линейных уравнений с постоянными коэффициентами. В таком случае уравнение диффузии имеет следующий вид

$$
\frac{\partial C(x,t)}{\partial t} = D \frac{\partial^2 C(x,t)}{\partial x^2}
$$

с граничными и начальными условиями

$$
C(0,t)=C_0, \frac{\partial C(x,t)}{\partial x}\bigg|_{x=L} = 0, C(x=0,0)=C, c(x>0,0)=0.
$$

Решение данной краевой задачи может быть получено переходом к интегральному преобразованию вместо исходной концентрации  $C(x,t)$ . Данной преобразование определяется соотношением [19]

$$
\overline{C}(\xi, y) = \int_a^b C(x, y) K(x, \xi) dx,
$$

где  $c \le \xi \le d$ ,  $K(x,\xi)$  – зависящая от вида интегрального преобразования функция, определённая в области  $a \leq \xi \leq b$ ,  $c \leq \xi \leq d$ , называемая ядром интегрального преобразования. Функция  $C(x,y)$  обычно называется оригиналом, функция  $\overline{C}(\xi, y)$  образом или изображением.

Далее применим преобразование Лапласа к правой и левой частям последнего уравнения

$$
\int_{0}^{\infty} \frac{\partial C(x,t)}{\partial t} e^{-st} dt = D \int_{0}^{\infty} \frac{\partial^2 C(x,t)}{\partial x^2} e^{-st} dt.
$$

Вычисление по частям интеграла в левой части данного уравнения, а также изменение порядка дифференцирования по переменной  $x$  и интегрирования по переменной *t* в правой части данного уравнения приводит к следующему результату

$$
s\,\overline{C}\,(x,s)-C(x,0)=D\frac{\partial^2\overline{C}\,(x,s)}{\partial x^2},
$$

где  $\overline{C}(x,s) = \int_{0}^{\infty} C(x,t) e^{-st} dt$ . Функция  $C(x,0)$  равна нулю во всех точках интервала  $0 < x \leq L$ . Значение функции  $C(0,0)$  может быть учтено в граничном условии. Таким образом, последнее уравнение с частными производными преобразуется к следующему обыкновенному дифференциальному уравнению

$$
\frac{\partial^2 \overline{C}(x,s)}{\partial x^2} - \frac{s}{D}\overline{C}(x,s) = 0.
$$

Лаплас-образ граничных условий для данного уравнения имеет вид

$$
\overline{C}\left(0,s\right) = \frac{C_{0}}{s}, \left. \frac{\partial \overline{C}\left(x,s\right)}{\partial x}\right|_{x=L} = 0.
$$

Метод Эйлера позволяет получить решение последнего уравнения в виде линейной комбинации экспоненциальных функций с одинаковыми по модулю, но разными по знаку показателями степени:

$$
\overline{C}(x,s) = C_1 \exp\left(x\sqrt{\frac{s}{D}}\right) + C_2 \exp\left(-x\sqrt{\frac{s}{D}}\right). \tag{27}
$$

Для определения постоянных интегрирования найдём производную от решения (27) переменной х. В данном случае имеем

$$
\frac{d\overline{C}(x,s)}{dx} = C_1 \sqrt{\frac{s}{D}} \exp\left(x \sqrt{\frac{s}{D}}\right) - C_2 \sqrt{\frac{s}{D}} \exp\left(-x \sqrt{\frac{s}{D}}\right). \tag{28}
$$

Далее как в решении (27), так и в его производной (28) выберем соответствующие граничные значения переменной х, т.е.

$$
\overline{C}(0,s) = C_1 + C_2, \frac{d\overline{C}(x,s)}{dx}\bigg|_{x=L} = C_1 \sqrt{\frac{s}{D}} \exp\bigg(L\sqrt{\frac{s}{D}}\bigg) - C_2 \sqrt{\frac{s}{D}} \exp\bigg(-L\sqrt{\frac{s}{D}}\bigg).
$$

В результате получим следующую систему уравнений для определения искомых постоянных интегрирования

$$
C_1 + C_2 = \frac{C_0}{s}, C_1 \sqrt{\frac{s}{D}} \exp\left(L\sqrt{\frac{s}{D}}\right) - C_2 \sqrt{\frac{s}{D}} \exp\left(-L\sqrt{\frac{s}{D}}\right) = 0
$$

В результате решения данной системы получаем

$$
C_1 = 2\frac{C_0}{s} exp\left(-L\sqrt{\frac{s}{D}}\right) / ch\left(L\sqrt{\frac{s}{D}}\right), C_2 = 2\frac{C_0}{s} exp\left(L\sqrt{\frac{s}{D}}\right) / ch\left(L\sqrt{\frac{s}{D}}\right).
$$

В данном соотношении функция  $y(x)=ch(x)$  называется гиперболическим косинусом [17]. Эту функцию можно выразить через экспоненциальную функцию  $y(x) = exp(x)$  следующим образом

$$
ch(x) = [exp(x) - exp(-x)]/2.
$$

С учётом определённых постоянных интегрирования получаем окончательную форму решения (27)

$$
\overline{C}(x,s) = \frac{2 C_0}{s \cdot ch(L\sqrt{s/D})} exp\left(x\sqrt{\frac{s}{D}}\right) exp\left(-L\sqrt{\frac{s}{D}}\right) + \frac{2 C_0}{s \cdot ch(L\sqrt{s/D})} exp\left(-x\sqrt{\frac{s}{D}}\right) exp\left(L\sqrt{\frac{s}{D}}\right).
$$

После приведения в последнем соотношении (48) подобных членов получаем

$$
\overline{C}(x,s) = \frac{2\ C_0}{s} \left\{ exp \left[ (x-L)\sqrt{\frac{s}{D}} \right] + exp \left[ (L-x)\sqrt{\frac{s}{D}} \right] \right\} / ch \left( L\sqrt{\frac{s}{D}} \right)
$$

В окончательном виде Лаплас-образ решения данной краевой задачи имеет вид

$$
\overline{C}\left(x,s\right) = \frac{C_0}{s} \frac{ch\left[\left(L-x\right)\sqrt{s/D}}{ch\left(L\sqrt{s/D}\right)}.
$$
\n(27*a*)

Далее с помощью обратного преобразования Лапласа можно найти оригинал функции (27*а*). Для этого необходимо вычислить интеграл

$$
C(x,t) = \frac{1}{2\pi i} \int_{\sigma - i\infty}^{\sigma + i\infty} \overline{u}(x,s) e^{st} ds,
$$

где  $i = \sqrt{-1}$ . Интегрирование происходит в комплексной плоскости  $s = \xi + i\eta$ вдоль прямой  $\sigma = const$ , параллельной мнимой оси. Действительные числа  $\xi$  выбираются так, чтобы все особые точки подынтегрального выражения в обратном Лаплас-преобразовании лежали в левой полуплоскости комплексной плоскости. Оригинал для функции (27*а*) можно также определить, пользуясь соответствующими таблицами интегральных преобразований. Воспользовавшись таблицами данных преобразований, можно получить [19]

$$
C(x,t) = C_0, \ C(x > 0,t) = C_0 \left\{ 1 - \frac{2}{\pi} \sum_{n=0}^{\infty} \frac{1}{n+0.5} exp\left[ \frac{\pi^2 (n+0.5)^2 Dt}{L^2} \right] sin \left[ \frac{\pi (n+0.5)x}{L} \right] \right\}.
$$

#### 3.3. Конвективная диффузия

В данном разделе рассмотрим диффузию вещества в потоке газа или жидкости. Например, такая ситуация может возникать при выращивании гетероструктур. На её примере и рассмотрим конвективную диффузию, но она может протекать и в других ситуациях. Одновременно рассмотрим ещё один метод решения краевых задач. Рассмотрим конвективную диффузию одного газа в движущемся со скоростью  $\vec{v}$  другом газе внутри цилиндра с внутренним радиусом  $R$ . Внутри цилиндра имеется вращающийся с частотой  $\omega$  диск, перпендикулярный движению газов. Радиус диска почти совпадает с радиусом цилиндра. При решении такой задачи необходимо учитывать течение смеси газов и ее концентрацию, описываемые уравнением Навье-Стокса и уравнением диффузии с конвективным членом. При этом будем считать, что радиус диска R существенно превышает толщину диффузионного и пограничного слоев, а течение газа будем считать ламинарным. В таком случае данные уравнения представимы в следующей форме

$$
\frac{\partial \vec{v}}{\partial t} + (\vec{v} \cdot \nabla) \vec{v} = -\nabla \left(\frac{P}{\rho}\right) + v \Delta \vec{v},\tag{29}
$$

$$
\frac{\partial C(r,\varphi,z,t)}{\partial t} = div \{D \cdot grad [C(r,\varphi,z,t)] - \vec{v}(r,\varphi,z,t) \cdot C(r,\varphi,z,t) \},
$$
(30)

где  $D$  - коэффициент диффузии смеси газов (газов-реагентов и газа-носителя); P - давление газа в реакторе;  $\nu$ - кинематическая вязкость. Параметры уравнений (29) и (30) зависят от температуры, а она может изменяться в пространстве и со временем. По этой причине уравнения (29) и (30) дополним уравнением теплопроводности

$$
c\frac{\partial T(r,\varphi,z,t)}{\partial t} = div \{\lambda \cdot grad [T(r,\varphi,z,t)] - \vec{v}(r,\varphi,z,t) \cdot c(T) \cdot T(r,\varphi,z,t) \cdot C(r,\varphi,z,t)\} + p(r,\varphi,z,t), \qquad (31)
$$

Рассматривая режим предельного потока, когда все приближающиеся к диску молекулы осаждаемого вещества оседают на подложке, однородности и одномерности потока на входе в зону реакции, граничные и начальное условия представимы в виде

$$
C(r, \varphi, L, t) = C_0, C(r, \varphi, 0, t) = 0, C(r, 0, z, t) = C(r, 2\pi z, t), C(r, \varphi, z, 0) = C_0 \delta(z + L),
$$
  
\n
$$
C(0, \varphi, z, t) \neq \infty, \frac{\partial C(r, \varphi, z, t)}{\partial r} \bigg|_{r=R} = 0, \frac{\partial C(r, \varphi, z, t)}{\partial \varphi} \bigg|_{\varphi=0} = \frac{\partial C(r, \varphi, z, t)}{\partial \varphi} \bigg|_{\varphi=2\pi}, T(r, 0, z, t) =
$$
  
\n
$$
= T(r, 2\pi z, t), -\lambda \frac{\partial T(r, \varphi, z, t)}{\partial r} \bigg|_{r=R} = \sigma T^4(R, \varphi, z, t), T(r, \varphi, z, 0) = T_r, -\lambda \frac{\partial T(r, \varphi, z, t)}{\partial z} \bigg|_{z=L} =
$$
  
\n
$$
= \sigma T^4(r, \varphi, -L, t), \frac{\partial T(r, \varphi, z, t)}{\partial \varphi} \bigg|_{\varphi=0} = \frac{\partial T(r, \varphi, z, t)}{\partial \varphi} \bigg|_{\varphi=2\pi}, \frac{\partial v_r(r, \varphi, z, t)}{\partial r} \bigg|_{r=0} = \frac{\partial v_r(r, \varphi, z, t)}{\partial \varphi} \bigg|_{\varphi=2\pi}, T(0, \varphi, z, t) \neq \infty,
$$
  
\n
$$
\frac{\partial v_r(r, \varphi, z, t)}{\partial r} \bigg|_{r=0} = \frac{\partial v_r(r, \varphi, z, t)}{\partial r} \bigg|_{r=R}, \frac{\partial v_{\varphi}(r, \varphi, z, t)}{\partial \varphi} \bigg|_{\varphi=0} = \frac{\partial v_{\varphi}(r, \varphi, z, t)}{\partial \varphi} \bigg|_{\varphi=2\pi}, T(r, \varphi, z, 0) = T_r,
$$
  
\n
$$
- \lambda \frac{\partial T(r, \varphi, z, t)}{\partial z} \bigg|_{z=L} = \sigma T^4(r, \varphi, z, t), v_r(r, \varphi, L, t) = 0, v_r(r, \varphi, 0, t
$$

$$
v_z(r,0,z,t) = v_z(r,2\pi,z,t), v_z(0,\varphi,z,t) \neq \infty, v_r(r,\varphi,z,0) = 0, v_\varphi(r,\varphi,z,0) = 0,
$$

где  $\sigma = 5{,}67 {\cdot}10^{-8}$  *Bm·m*<sup>-2</sup>·K<sup>-4</sup>,  $T_r$  - комнатная температура,  $\omega$  - частота вращения диска. В цилиндрической системе координат уравнения для проекций скорости имеют следующий вид

$$
\frac{\partial v_r}{\partial t} = v \left\{ \frac{1}{r} \frac{\partial}{\partial r} \left[ r \frac{\partial v_r(r, \varphi, z, t)}{\partial r} \right] + \frac{1}{r^2} \frac{\partial^2 v_r(r, \varphi, z, t)}{\partial \varphi^2} + \frac{\partial^2 v_r(r, \varphi, z, t)}{\partial z^2} \right\} - v_r \frac{\partial v_r}{\partial r} - v_r \frac{\partial v_r}{\partial \varphi} - v_z \frac{\partial v_z}{\partial z} - \frac{\partial}{\partial r} \left( \frac{P}{\rho} \right) (32a)
$$
\n
$$
\frac{\partial v_r}{\partial t} = v \left\{ \frac{1}{r} \frac{\partial}{\partial r} \left[ r \frac{\partial v_\varphi(r, \varphi, z, t)}{\partial r} \right] + \frac{1}{r^2} \frac{\partial^2 v_\varphi(r, \varphi, z, t)}{\partial \varphi^2} + \frac{\partial^2 v_\varphi(r, \varphi, z, t)}{\partial z^2} \right\} - v_r \frac{\partial v_r}{\partial r} - v_z \frac{\partial v_z}{\partial z} - \frac{1}{r} \frac{\partial}{\partial \varphi} \left( \frac{P}{\rho} \right) (32b)
$$
\n
$$
\frac{\partial v_z}{\partial t} = v \left\{ \frac{1}{r} \frac{\partial}{\partial r} \left[ r \frac{\partial v_z(r, \varphi, z, t)}{\partial r} \right] + \frac{1}{r^2} \frac{\partial^2 v_z(r, \varphi, z, t)}{\partial \varphi^2} + \frac{\partial^2 v_z(r, \varphi, z, t)}{\partial z^2} \right\} - v_r \frac{\partial v_z}{\partial z} - \frac{\partial}{\partial z} \left( \frac{P}{\rho} \right) (32c)
$$
\n
$$
- v_r \frac{\partial v_r}{\partial r} - \frac{v_\varphi}{r} \frac{\partial v_\varphi}{\partial \varphi} - v_z \frac{\partial v_z}{\partial z} - \frac{\partial}{\partial z} \left( \frac{P}{\rho} \right) (32c)
$$

Найдем решение данной системы уравнений с помощью метода осреднения функциональных поправок [20-22]. В рамках данного метода для определения первого приближения проекций скорости потока газовой смеси заменим их на пока неизвестные средние значения  $v_r \rightarrow \alpha_{1r}$ ,  $v_\varphi \rightarrow \alpha_{1\varphi}$ ,  $v_z \rightarrow \alpha_{1z}$  в правой части уравнений системы (32). После такой подстановки получаем уравнения для первых приближений искомых компонент в следующей форме

$$
\frac{\partial v_{1r}}{\partial t} = -\frac{\partial}{\partial r} \left( \frac{P}{\rho} \right), \frac{\partial v_{1\varphi}}{\partial t} = -\frac{1}{r} \frac{\partial}{\partial \varphi} \left( \frac{P}{\rho} \right), \frac{\partial v_{1z}}{\partial t} = -\frac{\partial}{\partial z} \left( \frac{P}{\rho} \right). \tag{33}
$$

Решения данных уравнений имеет следующий вид

$$
v_{1r} = -\frac{\partial}{\partial r} \int_{0}^{t} \frac{P}{\rho} d\tau, \ v_{1\varphi} = -\frac{1}{r} \frac{\partial}{\partial \varphi} \int_{0}^{t} \frac{P}{\rho} d\tau, \ v_{1z} = -\frac{\partial}{\partial z} \int_{0}^{t} \frac{P}{\rho} d\tau.
$$
 (34)

Второе приближение проекций скорости может быть получено заменой искомых проекций в правой части уравнений системы (32) на суммы  $v_r \rightarrow c_{2r}$  $+$ *v*<sub>1</sub>*r*, *v*<sub>*φ*</sub> →  $\alpha$ <sub>2</sub><sub>*φ*</sub>+*v*<sub>1</sub><sub>*φ*</sub>, *v*<sub>z</sub>→ $\alpha$ <sub>2z</sub>+*v*<sub>1*z*</sub>. Уравнения для данных проекций имеют вид

$$
\frac{\partial v_{2r}}{\partial t} = v \left[ \frac{1}{r} \frac{\partial}{\partial r} \left( r \frac{\partial v_{1r}}{\partial r} \right) + \frac{1}{r^2} \frac{\partial^2 v_{1r}}{\partial \varphi^2} + \frac{\partial^2 v_{1r}}{\partial z^2} \right] - \frac{\partial}{\partial r} \left( \frac{P}{\rho} \right) -
$$

$$
-(\alpha_{2r} + \nu_{1r})\frac{\partial v_{1r}}{\partial r} - \frac{(\alpha_{2\varphi} + v_{1\varphi})\partial v_{1r}}{r} - (\alpha_{2z} + v_{1z})\frac{\partial v_{1r}}{\partial z}, (35a)
$$
  

$$
\frac{\partial v_{2\varphi}}{\partial t} = v \left[ \frac{1}{r} \frac{\partial}{\partial r} \left( r \frac{\partial v_{1\varphi}}{\partial r} \right) + \frac{1}{r^2} \frac{\partial^2 v_{1\varphi}}{\partial \varphi^2} + \frac{\partial^2 v_{1\varphi}}{\partial z^2} \right] - \frac{1}{r} \frac{\partial}{\partial \varphi} \left( \frac{P}{\rho} \right) - \frac{1}{r} \frac{\partial}{\partial \varphi} \left( \frac{P}{\rho} \right) - \frac{1}{r} \frac{\partial}{\partial z} \left( \frac{P}{\rho} \right) - \frac{1}{r} \frac{\partial}{\partial z} \left( \frac{P}{\rho} \right) - \frac{1}{r} \frac{\partial}{\partial z} \left( \frac{P}{\rho} \right) - \frac{1}{r} \frac{\partial^2 v_{1\varphi}}{\partial z^2} - \frac{1}{r} \frac{\partial^2 v_{1\varphi}}{\partial z^2} - \frac{1}{r} \frac{\partial^2 v_{1\varphi}}{\partial z^2} - \frac{1}{r} \frac{\partial^2 v_{1\varphi}}{\partial z^2} - \frac{1}{r} \frac{\partial^2 v_{1\varphi}}{\partial z^2} - \frac{1}{r} \frac{\partial^2 v_{1\varphi}}{\partial z^2} - \frac{1}{r} \frac{\partial^2 v_{1\varphi}}{\partial z^2} - \frac{1}{r} \frac{\partial^2 v_{1\varphi}}{\partial z^2} - \frac{1}{r} \frac{\partial^2 v_{1\varphi}}{\partial z^2} - \frac{1}{r} \frac{\partial^2 v_{1\varphi}}{\partial z^2} - \frac{1}{r} \frac{\partial^2 v_{1\varphi}}{\partial z^2} - \frac{1}{r} \frac{\partial^2 v_{1\varphi}}{\partial z^2} - \frac{1}{r} \frac{\partial^2 v_{1\varphi}}{\partial z^2} - \frac{1}{r} \frac{\partial^2 v_{1\varphi}}{\partial z^2} - \frac{1}{r} \frac{\partial^2
$$

Интегрирование данных уравнений приводит к следующему результату

$$
v_{2r} = v \int_{0}^{t} \left[ \frac{1}{r} \frac{\partial}{\partial r} \left( r \frac{\partial v_{1r}}{\partial r} \right) + \frac{1}{r^{2}} \frac{\partial^{2} v_{1r}}{\partial \varphi^{2}} + \frac{\partial^{2} v_{1r}}{\partial z^{2}} \right] d\tau - \frac{\partial}{\partial r} \left( \int_{0}^{t} \frac{P}{\rho} d\tau \right) -
$$
\n
$$
- \int_{0}^{t} (\alpha_{2r} + v_{1r}) \frac{\partial v_{1r}}{\partial r} d\tau - \int_{0}^{t} \frac{(\alpha_{2\varphi} + v_{1\varphi}) \frac{\partial v_{1r}}{\partial \varphi} d\tau - \int_{0}^{t} (\alpha_{2z} + v_{1z}) \frac{\partial v_{1r}}{\partial z} d\tau, (35z)
$$
\n
$$
v_{2\varphi} = v \int_{0}^{t} \left[ \frac{1}{r} \frac{\partial}{\partial r} \left( r \frac{\partial v_{1\varphi}}{\partial r} \right) + \frac{1}{r^{2}} \frac{\partial^{2} v_{1\varphi}}{\partial \varphi^{2}} + \frac{\partial^{2} v_{1\varphi}}{\partial z^{2}} \right] d\tau - \frac{1}{r} \frac{\partial}{\partial \varphi} \left( \int_{0}^{t} \frac{P}{\rho} d\tau \right) -
$$
\n
$$
- \int_{0}^{t} (\alpha_{2r} + v_{1r}) \frac{\partial v_{1\varphi}}{\partial r} d\tau - \int_{0}^{t} \frac{(\alpha_{2\varphi} + v_{1\varphi}) \frac{\partial v_{1\varphi}}{\partial \varphi} d\tau - \int_{0}^{t} (\alpha_{2z} + v_{1z}) \frac{\partial v_{1\varphi}}{\partial z} d\tau, (35\vartheta)
$$
\n
$$
v_{2z} = V_{0} + v \int_{0}^{t} \left[ \frac{1}{r} \frac{\partial}{\partial r} \left( r \frac{\partial v_{1z}}{\partial r} \right) + \frac{1}{r^{2}} \frac{\partial^{2} v_{1z}}{\partial \varphi^{2}} + \frac{\partial^{2} v_{1z}}{\partial z^{2}} \right] d\tau - \frac{\partial}{\partial z} \left( \int_{0}^{t} \frac{P}{\rho} d\tau \right) -
$$
\n

Средние значения  $\alpha_{2r}, \alpha_{2\varrho}, \alpha_{2z}$  определим с помощью стандартного соотношения

$$
\alpha_{2r} = \frac{1}{\pi \Theta R^2 L} \int_{0}^{\Theta R} \int_{0}^{2\pi} \int_{-L}^{L} (v_{2r} - v_{1r}) dz d\varphi dr dt,
$$
\n
$$
\alpha_{2\varphi} = \frac{1}{\pi \Theta R^2 L} \int_{0}^{\Theta R} \int_{0}^{2\pi} \int_{-L}^{L} (v_{2\varphi} - v_{1\varphi}) dz d\varphi dr dt,
$$
\n
$$
\alpha_{2z} = \frac{1}{\pi \Theta R^2 L} \int_{0}^{\Theta R} \int_{0}^{2\pi} \int_{-L}^{L} (v_{2z} - v_{1z}) dz d\varphi dr dt,
$$
\n(36)

где  $\Theta$  - длительность протекания смеси газов. Подстановка первых двух приближений проекций скорости в соотношения (36) позволяет получить систему уравнений для искомых средних значений

$$
\begin{cases}\nA_1 \alpha_{2r} + B_1 \alpha_{2\varphi} + C_1 \alpha_{2z} = D_1 \\
A_2 \alpha_{2r} + B_2 \alpha_{2\varphi} + C_2 \alpha_{2z} = D_2 \\
A_3 \alpha_{2r} + B_3 \alpha_{2\varphi} + C_3 \alpha_{2z} = D_3\n\end{cases}
$$
\n(37)

где 0 0 2 0 1 <sup>1</sup> 1 *R L L <sup>r</sup> d z d d r d t r v A t r* , 0 0 2 0 1 1 *R L L <sup>r</sup> d z d d r d t v B t* , *C*<sup>1</sup> 0 2 2 2 2 *C R V* , 0 0 2 0 2 1 2 2 1 2 2 1 1 1 1 *R L L <sup>r</sup> <sup>r</sup> <sup>r</sup> d z d d r d t z v v r r v r r r D t r* 0 0 2 0 1 1 0 0 2 0 1 1 2 0 2 2 8 *R L L r R L L r r d z d d r d t v d z d d r d t t v r v R V t r v* , 0 0 2 0 1 2 *R L L <sup>r</sup> d z d d r d t r v A t r* , 0 0 2 0 1 <sup>2</sup> 1 *R L L <sup>r</sup> d z d d r d t v B t* , *D*<sup>2</sup> 0 0 2 0 1 1 0 0 2 0 2 1 2 2 1 2 2 1 <sup>1</sup> 1 *R L L r r R L L d z d r v d z d d r d t v r r z r r r t r* 2 0 2 2 0 0 2 0 1 1 8 *d z d d r d t R V v rd r t d t t v R L L <sup>r</sup>* , 0 0 3 *R A t r* <sup>2</sup> 0 1 *L L z d z d d r d t r v* , 0 0 2 0 1 3 *R L L <sup>z</sup> d z d d r d t v B t r* , 0 2 2 3 2 *C* 1 *R V* , *D*<sup>3</sup> 0 0 2 0 1 1 0 0 2 0 2 1 2 2 2 1 2 2 1 2 1 *R L L z r R L L r z z d z d d r r v d z d d r d t r v v r r v z v t r* 2 0 2 2 0 0 2 0 1 1 8 *d z d d r d t R V v t d t t r v R L L <sup>z</sup>* .

Решение данной системы определяются стандартными методами [17] и представимо в следующей форме

$$
\alpha_{2r}=\Delta_{r}/\Delta,\,\,\alpha_{2\varphi}=\Delta_{\varphi}/\Delta,\,\,\alpha_{2z}=\Delta_{z}/\Delta,\qquad\qquad(38)
$$

 $r \text{ are } \Delta = A_1(B_2C_3 - B_3C_2) - B_1(A_2C_3 - A_3C_2) + C_1(A_2B_3 - A_3B_2), \Delta_r = D_1(B_2C_3 - B_3C_2) - B_1(D_2C_3 - D_3)$  $C_2$ )+ $C_1(D_2B_3-D_3B_2)$ ,  $\Delta_{\varphi}=A_1(D_2C_3-D_3C_2)-D_1(A_2C_3-A_3C_2)+C_1(A_2D_3-A_3D_2)$ ,  $\Delta_{z}=A_1(B_2D_3-A_3D_2)$  $B_3D_2$ )- $B_1(A_2D_3-A_3D_2)+D_1(A_2B_3-A_3B_2)$ .

В данном разделе получены проекции скорости потока смеси находящихся в газовой фазе веществ во втором приближении по методу осреднения функциональных поправок. Обычно второго приближения достаточно для проведения качественного анализа полученного решения и проведения некоторых количественных оценок. Запишем уравнения (30) и (31) в цилиндрической системе координат

$$
c \frac{\partial T(r, \varphi, z, t)}{\partial t} = \lambda \frac{\partial^2 T(r, \varphi, z, t)}{\partial r^2} + \lambda \frac{1}{r^2} \frac{\partial^2 T(r, \varphi, z, t)}{\partial \varphi^2} + \lambda \frac{\partial^2 T(r, \varphi, z, t)}{\partial z^2} - c \cdot \frac{\partial}{\partial r} [v_r(r, \varphi, z, t) \cdot C(r, \varphi, z, t) \cdot T(r, \varphi, z, t)] - \frac{\partial}{r} \frac{\partial}{\partial \varphi} [v_{\varphi}(r, \varphi, z, t) \cdot C(r, \varphi, z, t) \cdot C(r, \varphi, z, t)]
$$
\n
$$
+ T(r, \varphi, z, t) ] - c \cdot \frac{\partial}{\partial z} [v_z(r, \varphi, z, t) \cdot C(r, \varphi, z, t)] + p(r, \varphi, z, t) \cdot C(r, \varphi, z, t)]
$$
\n
$$
+ T(r, \varphi, z, t) ] = \frac{1}{r} \frac{\partial}{\partial r} [r D \frac{\partial C(r, \varphi, z, t)}{\partial r}] + \frac{1}{r^2} \frac{\partial}{\partial \varphi} [D \frac{\partial C(r, \varphi, z, t)}{\partial \varphi}] + \frac{\partial}{\partial z} [D \frac{\partial C(r, \varphi, z, t)}{\partial z}] - \frac{1}{r} \frac{\partial}{\partial r} [r C(r, \varphi, z, t) v_z(r, \varphi, z, t)] - \frac{\partial}{\partial z} [C(r, \varphi, z, t) v_z(r, \varphi, z, t)]
$$
\n
$$
+ \frac{\partial}{\partial z} [D \frac{\partial C(r, \varphi, z, t)}{\partial z}] - \frac{1}{r} \frac{\partial}{\partial r} [r C(r, \varphi, z, t) v_z(r, \varphi, z, t)] - \frac{\partial}{\partial z} [C(r, \varphi, z, t) v_z(r, \varphi, z, t)] - \frac{\partial}{\partial z} [C(r, \varphi, z, t) v_z(r, \varphi, z, t)]
$$
\n(40)  
\n
$$
\mu_{\text{JIA}} \text{ on}
$$
 
$$
\mu_{\text{DIC}} \text{ on}
$$
 
$$
\mu_{\text{DIC}} \text{ on}
$$
 
$$
\mu_{\text{
$$

Для определения пространственно-временного распределения температуры и концентрации газовой смеси воспользуемся методом осреднения функциональных поправок. Для определения первых приближений искомых функций заменим их на пока неизвестные средние значения  $\alpha_{1T}$  и  $\alpha_{1C}$  в правых частях данных уравнений. Используя рассмотренный выше алгоритм получим соотношения для первых приближений температуры и концентрации смеси газов в следующей форме

$$
T_{1}(r, \varphi, z, t) = T_{r} + \int_{0}^{t} \frac{p(r, \varphi, z, \tau)}{c} d\tau - \alpha_{1T} \alpha_{1C} \int_{0}^{t} \frac{\partial v_{r}(r, \varphi, z, \tau)}{\partial r} d\tau - \frac{\alpha_{1T} \alpha_{1C}}{r} \int_{0}^{t} \frac{\partial v_{\varphi}(r, \varphi, z, \tau)}{\partial \varphi} d\tau - \alpha_{1T} \alpha_{1C} \int_{0}^{t} \frac{\partial v_{z}(r, \varphi, z, \tau)}{\partial z} d\tau
$$
 (41)  

$$
C_{1}(r, \varphi, z, t) = -\frac{\alpha_{1C}}{r} \int_{0}^{t} \frac{\partial [rv_{r}(r, \varphi, z, \tau)]}{\partial r} d\tau - \frac{\alpha_{1C}}{r} \int_{0}^{t} \frac{\partial v_{\varphi}(r, \varphi, z, \tau)}{\partial \varphi} d\tau - \alpha_{1C} \int_{0}^{t} \frac{\partial v_{z}(r, \varphi, z, \tau)}{\partial z} d\tau + C_{0}.
$$
 (42)

Определим неизвестные средние значения первых приближений искомых функций с помощью следующих соотношений

$$
\alpha_{1T} = \frac{1}{\pi \Theta R^2 L} \int_{0}^{\Theta R} \int_{0}^{2\pi L} \int_{0}^{L} T_1(r, \varphi, z, \tau) \, d z \, d \varphi \, d \tau \, d \tau,
$$
\n
$$
\alpha_{1C} = \frac{1}{\pi \Theta R^2 L} \int_{0}^{\Theta R} \int_{0}^{2\pi L} C_1(r, \varphi, z, \tau) \, d z \, d \varphi \, d \tau \, d \tau. \tag{43}
$$

Подстановка первых приближений концентрации и температуры в соотношения (43) позволяет получить следующий результат

$$
\alpha_{1c} = C_0 \Bigg/L \cdot \Bigg[ 1 + \frac{1}{\pi \Theta R L} \int_{0}^{\Theta} (\Theta - t) \int_{0}^{2\pi} \int_{-L}^{L} v_r(R, \varphi, z, t) \, dz \, d\varphi \, dt + \frac{\Theta V_0}{R L} \Bigg],
$$
\n
$$
\alpha_{1r} = \Bigg[T_r + \frac{1}{\pi \Theta R^2 L} \int_{0}^{\Theta} (\Theta - t) \int_{0}^{R} r \int_{-L}^{2\pi} \int_{-C}^{L} \rho(r, \varphi, z, t) \, dz \, d\varphi \, dr \, dt \Bigg] \Bigg\{ 1 + \frac{C_0}{\pi \Theta R L^2} \Bigg[ \int_{0}^{\Theta} (\Theta - t) \times \int_{0}^{2\pi} \int_{-L}^{L} v_r(R, \varphi, z, \tau) \, dz \, d\varphi \, dt \, t - \frac{1}{\pi \Theta R^2} \int_{0}^{\Theta} (\Theta - t) \int_{0}^{R} \int_{-L}^{2\pi} \int_{-L}^{L} v_r(r, \varphi, z, \tau) \, dz \, d\varphi \, dr \, dt + \frac{V_0}{2} \Bigg] \times \Bigg|
$$
\n
$$
\times \Bigg[ 1 + \frac{\Theta V_0}{R L} + \frac{1}{\pi \Theta R L} \int_{0}^{\Theta} (\Theta - t) \int_{0}^{2\pi} \int_{-L}^{L} v_r(R, \varphi, z, t) \, dz \, d\varphi \, dt \Bigg]^{-1} \Bigg\}.
$$

Вторые приближения температуры и концентрации смеси газов определяются в рамках стандартной процедуры метода осреднения функциональных поправок [20-22], т.е. с помощью замены искомых функций в правых частях уравнений (39) и (40) на следующие суммы  $T \rightarrow \alpha_{2T} + T_1$ ,  $C \rightarrow \alpha_{2C} + C_1$ . В данном случае вторые приближения искомых функций представимы в следующей форме

$$
c \cdot T_{2}(r,\varphi,z,t) = \lambda \int_{0}^{t} \frac{\partial^{2} T_{1}(r,\varphi,z,\tau)}{\partial r^{2}} d\tau + \lambda \frac{1}{r^{2}} \int_{0}^{t} \frac{\partial^{2} T_{1}(r,\varphi,z,\tau)}{\partial \varphi^{2}} d\tau + \lambda \int_{0}^{t} \frac{\partial^{2} T_{1}(r,\varphi,z,\tau)}{\partial z^{2}} d\tau + \int_{0}^{t} \frac{\partial (r,\varphi,z,\tau)}{\partial z^{2}} d\tau + \int_{0}^{t} \frac{\partial (r,\varphi,z,\tau)}{\partial z^{2}} d\tau + T_{1}(r,\varphi,z,\tau) d\tau + T_{r} - c \cdot \frac{\partial}{\partial r} \int_{0}^{t} \{v_{r}(r,\varphi,z,\tau)\cdot [\alpha_{2c} + C_{1}(r,\varphi,z,\tau)]\} d\tau - \frac{c}{r} \frac{\partial}{\partial \varphi} \int_{0}^{t} \{[\alpha_{2c} + C_{1}(r,\varphi,z,\tau)] \cdot v_{\varphi}(r,\varphi,z,\tau) \cdot [\alpha_{2c} + T_{1}(r,\varphi,z,\tau)]\} d\tau - c \cdot \frac{\partial}{\partial z} \int_{0}^{t} \{v_{z}(r,\varphi,z,\tau)\cdot [\alpha_{2c} + C_{1}(r,\varphi,z,\tau)]\} d\tau + T_{1}(r,\varphi,z,\tau)] d\tau
$$
 (44)  

$$
C_{2}(r,\varphi,z,t) = \frac{1}{r} \frac{\partial}{\partial r} \int_{0}^{t} r D \frac{\partial C_{1}(r,\varphi,z,\tau)}{\partial r} d\tau + \frac{1}{r^{2}} \frac{\partial}{\partial \varphi} \int_{0}^{t} D \frac{\partial C_{1}(r,\varphi,z,\tau)}{\partial \varphi} d\tau + \frac{\partial}{\partial z} \int_{0}^{t} D \frac{\partial C_{1}(r,\varphi,z,\tau)}{\partial z} d\tau - \frac{1}{r} \frac{\partial}{\partial r} \int_{0}^{t} \left[\alpha_{2c} + C_{1}(r,\varphi,z,\tau)\right] \cdot v_{r}(r,\varphi,z,\tau) d\tau - \frac{1}{r} \frac{\partial}{\partial \varphi} \int_{0}^{t} [\alpha_{2c} + C_{1}(r,\varphi,z,\tau)] \cdot v_{z}(r,\varphi,z,\tau) d\tau + C_{0} \delta(z
$$

Средние значения вторых приближений температуры и концентрации смеси  $\alpha_{2T}$  и  $\alpha_{2C}$  определяются с помощью стандартных соотношений

$$
\alpha_{2T} = \frac{1}{\pi \Theta R^2 L} \int_{0}^{\Theta R} \int_{0}^{2\pi} \int_{0}^{L} (T_2 - T_1) d z d \varphi d r d t,
$$
  

$$
\alpha_{2C} = \frac{1}{\pi \Theta R^2 L} \int_{0}^{\Theta R} \int_{0}^{2\pi} \int_{-L}^{L} (C_2 - C_1) d z d \varphi d r d t.
$$
 (46)

Подстановка первых двух приближений температуры и концентрации в соотношения (46) позволяет получить уравнения для искомых средних значений в следующей форме

$$
\alpha_{2r} = \left(\frac{\lambda\sigma}{c\pi\Theta R L}\right)_{0}^{\alpha}[\Theta - t]\int_{0-L}^{2\pi}T^{4}(R,\varphi,z,t)dz d\varphi dt - \int_{0}^{\alpha}[\Theta - t]\int_{0-L}^{2\pi}L_{1}^{L}(R,\varphi,z,t)dz d\varphi dt \times
$$
\n
$$
\times \frac{\lambda}{c\pi\Theta R^{2}L} + \frac{\lambda}{c\pi\Theta R^{2}L}\int_{0}^{\alpha}[\Theta - t]\int_{0-L}^{2\pi}T_{1}^{L}(0,\varphi,z,t)dz d\varphi dt - \int_{0}^{\alpha}[\int_{0-L}^{2\pi}L_{0}^{L}(R,\varphi,z,t)] \times
$$
\n
$$
\times T_{1}(R,\varphi,z,t) - \alpha_{1r}\alpha_{1c} \}v_{r}(R,\varphi,z,t)dz d\varphi(\Theta - t)dt \frac{1}{\pi\Theta R L} - \frac{1}{\pi\Theta R^{2}L}\int_{0}^{\alpha}[\Theta - t) \times
$$
\n
$$
\times \int_{0}^{2\pi}[\int_{0}^{L}T_{1}(r,\varphi,z,t)]\alpha_{2c} + C_{1}(r,\varphi,z,t)] - \alpha_{1r}\alpha_{1c} \}v_{r}(r,\varphi,z,r)dz d\varphi r dr dt - \frac{V_{0}}{\pi\Theta R^{2}L} \times
$$
\n
$$
\times \int_{0}^{2}[\Theta - t]\int_{0}^{2\pi}r[\int_{0}^{2\pi}[(\alpha_{2c} + C_{0}) \cdot T_{1}(r,\varphi,L,t) - \alpha_{1r}\alpha_{1c}]d\varphi dr dt \left\{1 + \frac{1}{\pi\Theta R L}\int_{0}^{\alpha}[\Theta - t]\int_{0}^{2\pi} \int_{-L}^{L}[\alpha_{2c} + C_{0}C_{0}R_{0}^{2}L_{0}^{2}R_{1}^{2}R_{1}^{2}R_{1}^{2}R_{1}^{2}R_{1}^{2}R_{1}^{2}R_{1}^{2}R_{1}^{2}R_{1}^{2}R_{1}^{2}R_{1}^{2}R_{1}^{2}R_{1}^{2}R_{1}^{2}R_{1}^{2}R_{1}^{2}R_{1}^{2}R_{1}^{2}R_{1}^{2}R_{1}^{2}R_{1}^{2}
$$

#### 4. *Волновые процессы*

В настоящее время имеется значительное количество физических и технических приложений, в рамках которых необходимо проводить моделирование электромагнитных или акустических волновых процессов. Уравнение, описывающее волновые процессы, представимо в следующей форме

$$
\frac{\partial^2 u(x,t)}{\partial t^2} = \frac{\partial}{\partial x} \left[ E \frac{\partial u(x,t)}{\partial x} \right].
$$
 (47)

Оно может быть решено рассмотренными выше методами. Однако существует специфический метод, применяемый для решения волновых процессов и называемый "Метод бегущих волн". Он и будет рассмотрен в данном разделе. Для этого рассмотрим волновое уравнение (47) с постоянным коэффициентом  $E$ в неограниченной области  $-\infty \leq x \leq \infty$  с начальными условиями

$$
u(x,0)=\chi_1(x),\left.\frac{\partial u(x,t)}{\partial t}\right|_{t=0}=\chi_2(t).
$$

Введём новые переменные  $\xi = x + \sqrt{E} t$  и  $\eta = x - \sqrt{E} t$ . Подставим данные переменные в (47). Тогда после однократного дифференцирования по исходным переменным *х* и *t* получаем

$$
\frac{\partial}{\partial t} \left[ \sqrt{E} \frac{\partial u(\xi, \eta)}{\partial \xi} - \sqrt{E} \frac{\partial u(\xi, \eta)}{\partial \eta} \right] = E \frac{\partial}{\partial x} \left[ \frac{\partial u(\xi, \eta)}{\partial \xi} + \frac{\partial u(\xi, \eta)}{\partial \eta} \right].
$$

Повторное дифференцирование левой и правой частей данного соотношения по переменным *х* и *t* приводит уравнение (47) к следующему виду

$$
E \frac{\partial^2 u(\xi, \eta)}{\partial \xi^2} - E \frac{\partial^2 u(\xi, \eta)}{\partial \eta \partial \xi} - E \frac{\partial^2 u(\xi, \eta)}{\partial \xi \partial \eta} + E \frac{\partial^2 u(\xi, \eta)}{\partial \eta^2} =
$$
  
= 
$$
E \left[ \frac{\partial^2 u(\xi, \eta)}{\partial \xi^2} + \frac{\partial^2 u(\xi, \eta)}{\partial \xi \partial \eta} + \frac{\partial^2 u(\xi, \eta)}{\partial \eta \partial \xi} + \frac{\partial^2 u(\xi, \eta)}{\partial \eta^2} \right].
$$

Приведение подобных в данном уравнении позволяет получить уравнение (47) в новых переменных в следующем виде

$$
\frac{\partial^2 u(\xi, \eta)}{\partial \xi \partial \eta} = 0.
$$
 (47*a*)

Далее проинтегрируем уравнение (47a) по переменной  $\xi$ , что приводит к следующему результату

$$
\frac{\partial u(\xi,\eta)}{\partial \eta} = f(\eta).
$$

Интегрируя данное соотношение по переменной  $\eta$  при фиксированном значении переменной  $\xi$ , получаем

$$
u(\xi,\eta) = \int_{0}^{\eta} f(v) dv + f_1(\xi).
$$

Введём обозначение  $f_2(\eta) = \int_{a}^{\eta} f(v) dv$ . Тогда

$$
u(\xi,\eta)=f_1(\xi)+f_2(\eta).
$$

Данная функция является общим интегралом уравнения (47*а*). Тогда и функция

$$
u(x,t) = f_1(x + \sqrt{E}t) + f_2(x - \sqrt{E}t)
$$
 (48)

также является интегралом соответствующего волнового уравнения в исходных переменных. Для определения функций  $f_1(x + \sqrt{E}t)$  и  $f_2(x - \sqrt{E}t)$  воспользуемся начальными условиями. Найдём производную по переменной *t* от решения  $(48)$ 

$$
\frac{\partial u(x,t)}{\partial t} = \sqrt{E} \frac{d f_1(x + \sqrt{E} t)}{d (x + \sqrt{E} t)} - \sqrt{E} \frac{d f_2(x - \sqrt{E} t)}{d (x - \sqrt{E} t)}.
$$

Далее и в решении (48), и в его производной выберем нулевое значение переменной  $t$ , т.е.

$$
\begin{cases}\nf_2(x) + f_2(x) = \chi_1(x) \\
\sqrt{E} \frac{d f_1(x + \sqrt{E} t)}{d (x + \sqrt{E} t)}\bigg|_{t=0} - \sqrt{E} \frac{d f_2(x - \sqrt{E} t)}{d (x - \sqrt{E} t)}\bigg|_{t=0} = \chi_2(x).\n\end{cases} (49)
$$

Интегрирование второго уравнения системы (49) приводит к следующему результату

$$
f_1(x) - f_2(x) = \frac{1}{\sqrt{E}} \int_{x_0}^x \chi_2(v) dv + C,
$$

где  $x_0$  и  $C$  - постоянные величины. Из последнего уравнения, а также первого уравнения системы (49) можно получить

$$
f_1(x) = \frac{1}{2} \chi_1(x) + \frac{1}{2\sqrt{E}} \int_{x_0}^{x} \chi_2(v) dv + \frac{C}{2}, \ f_2(x) = \frac{1}{2} \chi_1(x) - \frac{1}{2\sqrt{E}} \int_{x_0}^{x} \chi_2(v) dv - \frac{C}{2}.
$$

С учётом полученных соотношений искомая функция  $u(x,t)$  принимает вид

$$
u(x,t) = \frac{1}{2} \Big[ \chi_1(x+\sqrt{E}\,t) + \chi_2(x-\sqrt{E}\,t) \Big] + \frac{1}{2\sqrt{E}} \Bigg[ \int_{x_0}^{x+\sqrt{E}\,t} \int_{x_0}^{x} \chi_2(v)dv - \int_{x_0}^{x-\sqrt{E}\,t} \chi_2(v)dv \Bigg]
$$

Пользуясь свойством определённых интегралов, окончательно получаем

$$
u(x,t) = \frac{1}{2} \Big[ \chi_1(x + \sqrt{E} t) + \chi_2(x - \sqrt{E} t) \Big] + \frac{1}{2\sqrt{E}} \int_{x - \sqrt{E} t}^{x + \sqrt{E} t} \chi_2(v) dv.
$$
 (50)

Соотношение (50) называется формулой Даламбера.

# 5. Процессы электропередачи

#### 5.1. Процессы в длинных линиях

В цепях с сосредоточенными параметрами переходные процессы протекают одновременно во всех направлениях цепи с одинаковой скоростью затухания. В цепях с распределенными параметрами переходной процесс, начавшийся в какой-либо точке цепи, распространяется на остальные элементы в виде волн, которые распространяются вдоль цепи с конечной скоростью  $v$ . Эта скорость близка к скорости света  $c = 3*10^5$  км/с в воздушных линиях и  $v < c$  для кабельных линий. По мере распространения вдоль линии волна изменяет свою форму, поэтому переходной процесс в разных точках линии выглядит поразному. Таким образом, переходной процесс в цепи с распределенными параметрами протекает в функции двух переменных - пространства и время.

В высоковольтных линиях электропередачи переходные процессы возникают при различных коммутациях, а так же от грозовых явлений в атмосфере. При переходном процессе на отдельных участках линии могут возникнуть перенапряжения, нередко приводящие к пробою изоляции, или большие токи, вызывающие механические разрушения конструкций. Умение рассчитывать эти перенапряжения и сверхтоки необходимы в инженерной практике для правильного выбора и расчета отдельных частей электроустановок.

Анализ переходных процессов в линии с распределёнными параметрами проводится на основе решения ее дифференциальных уравнений, полученных ранее

$$
-\frac{\partial u(x,t)}{\partial x} = Ri(x,t) + L\frac{\partial i(x,t)}{\partial x}, -\frac{\partial i(x,t)}{\partial x} = Gu(x,t) + C\frac{\partial u(x,t)}{\partial x}
$$

где  $u(x,t)$  и  $i(x,t)$  - напряжение и сила тока в линии, R - сопротивление линии, G - проводимость линии,  $L$  и  $C$  - индуктивность и ёмкость системы. Данные уравнения могут быть решены стандартными методами [23].

Рассмотрим данные уравнения без учёта потерь, т.е. при  $R=0$  и  $G=0$ . В этом случае предыдущая система уравнений принимает следующий вид

$$
-\frac{\partial u(x,t)}{\partial x} = L \frac{\partial i(x,t)}{\partial x}, -\frac{\partial i(x,t)}{\partial x} = C \frac{\partial u(x,t)}{\partial x}
$$

Выполним решение этой системы дифференциальных уравнений, для чего каждое из уравнений продифференцируем сначала по переменной  $x$ , а потом по переменной t

$$
-\frac{\partial^2 u(x,t)}{\partial x^2} = L \frac{\partial i^2 (x,t)}{\partial x \partial t}, -\frac{\partial^2 i (x,t)}{\partial x \partial t} = C \frac{\partial u^2 (x,t)}{\partial t^2};
$$

$$
-\frac{\partial^2 u (x,t)}{\partial x^2} = L \frac{\partial i^2 (x,t)}{\partial x \partial t}, -\frac{\partial^2 i (x,t)}{\partial x \partial t} = C \frac{\partial^2 u (x,t)}{\partial t^2}.
$$

Совместное решение каждой пары полученных уравнений дает результат

$$
\frac{\partial^2 u(x,t)}{\partial x^2} - LC \frac{\partial^2 u(x,t)}{\partial t^2} = 0, \frac{\partial^2 i(x,t)}{\partial x^2} - LC \frac{\partial^2 i(x,t)}{\partial t^2} = 0.
$$

Введем обозначение  $v = 1/\sqrt{LC}$  - скорость волны, после чего уравнения принимают вид [16]

$$
\frac{\partial^2 u(x,t)}{\partial x^2} - \frac{1}{v^2} \frac{\partial^2 u(x,t)}{\partial t^2} = 0, \frac{\partial^2 i(x,t)}{\partial x^2} - \frac{1}{v^2} \frac{\partial^2 i(x,t)}{\partial t^2} = 0.
$$

Данные уравнения являются волновыми и могут быть решены рассмотренными ранее методами.

#### 5.2. *Транспорт носителей заряда в твёрдых телах*

В данном разделе рассмотрим транспорт носителей заряда в твёрдых телах. Рассматриваемый транспорт проиллюстрируем на примере *p*-*n*-перехода. На рис. 2 приведена качественная структура *p*-*n*-перехода.

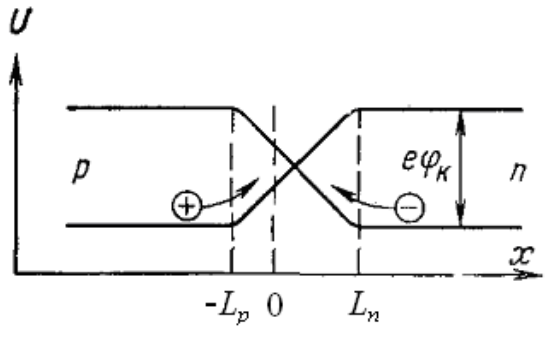

Рис. 2. Качественная структура *p*-*n*перехода.

Пространственно-временные распределения носителей заряда в области *p*-*n*перехода опишем с помощью следующей системы уравнений

$$
\frac{\partial n(x,t)}{\partial t} = \frac{\partial}{\partial x} \left[ D_n \frac{\partial n(x,t)}{\partial x} \right] - \frac{\partial}{\partial x} \left\{ \mu_n n(x,t) \frac{\partial [\varphi(x,t) + \varphi_h(x,t)]}{\partial x} \right\} +
$$
  
+  $G - k_{np} [n(x,t) p(x,t) - n_0 p_0],$  (51)  

$$
\frac{\partial p(x,t)}{\partial t} = \frac{\partial}{\partial x} \left[ D_p \frac{\partial p(x,t)}{\partial x} \right] + \frac{\partial}{\partial x} \left\{ \mu_p p(x,t) \frac{\partial [\varphi(x,t) + \varphi_h(x,t)]}{\partial x} \right\} +
$$
  
+  $G - k_{np} [n(x,t) p(x,t) - n_0 p_0]$ 

где  $\rho(x,t)$  ( $\rho=n$ ,  $p$ ) – пространственно-временные ( $x$  – координата,  $t$  - время) распределения концентраций электронов (для  $\rho = n$ ) и дырок (для  $\rho = p$ );  $\rho_0$  – равновесные распределения носителей заряда;  $D<sub>o</sub>$  - коэффициенты диффузии носителей заряда;  $\mu_o$  - подвижности носителей заряда;  $\varphi(x,t)$  – распределение потенциала в области пространственного заряда;  $\varphi_h(x,t)$  – потенциальный барьер гетероперехода (на данном этапе будем считать, что квантовыми эффектами можно пренебречь); *G* – скорость генерации электронно-дырочных пар; *knp* – параметр рекомбинации. Граничные и начальные условия для системы уравнений (51) запишем в следующем виде

$$
n(L_n,t) = n_n(t), n(-L_p,t) = n_p(t), p(L_n,t) = p_n(t), p(-L_p,t) = p_p(t),
$$
  
\n
$$
n(x,0) = n_0(x), p(x,0) = p_0(x)
$$
\n(52)

Распределение потенциала в области пространственного заряда определим решением следующего уравнения Пуассона [24]

$$
\frac{\partial^2 \varphi(x,t)}{\partial x^2} = e \frac{N_a(x,t) - N_a(x,t)}{\varepsilon \varepsilon_0},\tag{53}
$$

где *N<sup>a</sup>* (*x*,*t*) и *N<sup>d</sup>* (*x*,*t*) – пространственно-временные распределения акцепторной и донорной примесей; *e* - элементарный заряд; *ε* - диэлектрическая проницаемость материалов,  $\varepsilon_0 \approx 8.85 \cdot 10^{-12} \Phi/m - \pi m$ лектрическая постоянная. Граничные условия для уравнения Пуассона представимы в виде

$$
\varphi(L_n,t) = \varphi_k + U(t), \ \varphi(-L_p,t) = U(t),\tag{54}
$$

где  $U(t)$  – приложенная разность потенциалов. Далее будем рассматривать случай однократной ионизации, когда  $N_a(x,t) = p(x,t)$  и  $N_d(x,t) = n(x,t)$ . Тогда

$$
\frac{\partial^2 \varphi(x,t)}{\partial x^2} = e \frac{p(x,t) - n(x,t)}{\varepsilon \varepsilon_0}.
$$
 (3*a*)

Решением данного уравнения с граничными условиями (4) является следующая функция

$$
\varphi(x,t) = \varphi_k + U(t) + \frac{x - L_n}{L_p + L_n} \left\{ \varphi_k + U(t) - \frac{e}{\varepsilon \varepsilon_0} \int_{-L_p}^{L_n} (L_n - v) [p(v,t) - n(v,t)] dv \right\} - \frac{e}{\varepsilon \varepsilon_0} \int_{-L_p}^{L_n} (L_n - v) [p(v,t) - n(v,t)] dv
$$
 (55)

Для определения пространственно-временных распределений носителей заряда приведем уравнения (51) к интегральной форме. С учетом соотношения (55) получаем интегральный аналог уравнений (51) принимает вид

$$
n(x,t) = \frac{1}{L^2} \left( \int_0^t \int_0^t (x-v)G \, dv \, d\tau + \frac{e}{\varepsilon \varepsilon_0} \int_0^L \int_{\mu_n}^t (L_n-v) n(v,\tau) [p(v,\tau) - n(v,\tau)] \, dv \, d\tau - \frac{1}{\varepsilon} \int_0^t \int_{\mu_n}^t (x-v) n(v,\tau) \, dv \right) \frac{1}{L_p + L_n} \left\{ \varphi_k + U(t) - \frac{e}{\varepsilon \varepsilon_0} \int_{-L_p}^t \left[ (L_n-v) [p(v,t) - n(v,t)] \, dv \right]_0^t \int_{L_n}^t \int_{\mu_n}^t n(v,\tau) \times \frac{1}{2} \int_0^t \int_{L_n}^t (x-v) n_0(v) \, dv - \frac{1}{\varepsilon} \int_{L_n}^t (x-v) k_{\mu_p} [n(v,\tau) p(v,\tau) - n_0 p_0] \, dv \, d\tau - \frac{1}{\varepsilon} \int_{L_n}^t \mu_n n(v,\tau) \times \frac{1}{\varepsilon} \int_0^t (x-v) \, dv \, d\tau + \frac{1}{2} \int_{L_n}^t D_n n(x,\tau) \, d\tau - \frac{1}{2} \int_{L_n}^t D_n (L_n) n_n(\tau) \, d\tau + \frac{1}{2} \int_{\mu_n}^t (L_n - v) [n(v,t) - n_0(v)] \, dv - \frac{1}{2} \int_{L_n}^t \int_{L_n}^t \mu_n n(v,\tau) \, dv \, d\tau \right\} \frac{1}{\varepsilon} \frac{1}{\varepsilon} \int_{L_n}^t \int_{L_n}^t \mu_n n(v,\tau) \, dv \, d\tau \left\{ \varphi_k + \frac{1}{2} \int_{L_n}^t \int_{L_n}^t \int_{L_n}^t \int_{L_n}^t \int_{L_n}^t \int_{L_n}^t \int_{L_n}^t \int_{L_n}^t n(v,\tau) \, dv \, d\tau \right\} \frac{1}{\varepsilon} \int_0^t \int_{L_n}^t (L_n - v) [p(v,\tau) - n(v,\tau)] \, dx \times \mu_n \, dv \, d\tau - \frac{1}{2} \int_0^t \left[ (L
$$

$$
+\int_{0^{-}L_{\rho}}^{L_{\rho}} \mu_{\alpha} n(v,\tau) \frac{\partial \varphi_{h}(v,\tau)}{\partial v} dv d\tau + \int_{0^{-}L_{\rho}}^{L_{\rho}} n(v,\tau) \frac{\partial D_{\alpha}}{\partial v} dv d\tau + n(x,t), \qquad (51a)
$$
\n
$$
p(x,t) = \frac{1}{L^{2}} \Biggl\{ \int_{0}^{t} \int_{0}^{t} (x-v) G dv d\tau + \frac{e}{\varepsilon \varepsilon_{0}} \int_{0^{-}x}^{t} \mu_{\rho}(L_{a}-v) p(v,\tau) [p(v,\tau)-n(v,\tau)] dv d\tau - \int_{0}^{t} (x-v) p(v,\tau) dv d\tau - \int_{0}^{t} \int_{0}^{t} (x-v) P(v,\tau) dv d\tau - \int_{0}^{t} \int_{0}^{t} \mu_{\rho}(L_{\rho}-v) [p(v,\tau)-n(v,\tau)] dv d\tau + \int_{0}^{t} \int_{0}^{t} \mu_{\rho}(v,\tau) \times
$$
\n
$$
\times \mu_{\rho} dv d\tau + \int_{0}^{t} (x-v) p_{0}(v) dv - \int_{0^{-}L_{\rho}}^{t} \int_{0}^{t} (x-v) k_{\eta_{0}} [n(v,\tau)p(v,\tau)-n_{0}p_{0}] dv d\tau - \int_{0^{+}L_{\rho}}^{t} \int_{0}^{t} \mu_{\rho} p(v,\tau) \times
$$
\n
$$
\times \frac{\partial \varphi_{h}(v,\tau)}{\partial v} dv d\tau + \int_{0}^{t} D_{\rho} p(x,\tau) d\tau - \int_{0}^{t} D_{\rho}(L_{\rho}) p_{\rho}(\tau) d\tau + \int_{0}^{t} (L_{\rho}-v) [p(v,t)-p_{0}(v)] dv - \int_{0}^{t} \int_{0}^{t} p(v,\tau) \frac{\partial D_{\rho}}{\partial v} dv d\tau - \int_{0}^{t} \int_{0}^{t} (L_{\rho}-v) G dv d\tau + \frac{x-L_{\rho}}{L_{\rho}+L_{\rho}} \int_{0^{-}L_{\rho}}^{t} \int_{0}^{t} \mu_{\rho} p(v,\tau) dv d\tau \Biggl\{ \varphi_{k} + U(t) - \frac{e}{\varepsilon \varepsilon_{0}} \int_{0^{-}t_{\rho
$$

Систему уравнений (51*а*) решим методом осреднения функциональных поправок. В рамках данного метода заменяем концентрации носителей заряда *n*(*x*,*t*) и  $p(x,t)$  на их пока неизвестные средние значения  $\alpha_{n1}$  и  $\alpha_{p1}$ , что позволяет получить первые приближения искомых концентраций в следующей форме

$$
n_{1}(x,t) = \frac{1}{L^{2}} \Biggl( \iint_{0}^{t} (x-v) G dv dr + (\alpha_{p1} - \alpha_{n1}) \frac{e \alpha_{n1}}{\varepsilon \varepsilon_{0}} \int_{0}^{t} \int_{0}^{L_{n}} \mu_{n} (L_{n} - v) dv dr - \alpha_{n1} \int_{0}^{t} \int_{L_{n}}^{x} \mu_{n} dv dr \times
$$
  
\n
$$
\times \Biggl[ \frac{\varphi_{k} + U(t)}{L_{p} + L_{n}} - e \left( \alpha_{p1} - \alpha_{n1} \right) \frac{L_{n} + L_{p}}{2\varepsilon \varepsilon_{0}} \Biggr] - \alpha_{n1} \int_{0}^{t} \int_{L_{n}}^{x} \mu_{n} \frac{\partial \varphi_{h}(v, \tau)}{\partial v} dv dr - \int_{0}^{t} \int_{L_{n}}^{x} (\alpha_{n1} \alpha_{p1} - n_{0} p_{0}) \times
$$
  
\n
$$
\times k_{np}(x-v) dv dr + \int_{0}^{t} D_{n} n(x, \tau) d\tau - \int_{0}^{t} D_{n} (L_{n}) n_{n}(\tau) d\tau - \int_{0}^{t} \int_{0}^{L_{n}} (L_{n} - v) G dv dr + \int_{0}^{t} D_{n} (L_{n}) d\tau \times
$$

$$
\times \alpha_{n} + \int_{0}^{t} (L_{n} - v) [\alpha_{n} - n_{0}(v)] d v - \alpha_{n} \int_{0}^{t} D_{n} d \tau + \int_{0}^{t} (x - v) n_{0}(v) d v - \alpha_{n} \frac{x^{2}}{2} + \frac{x - L_{n}}{L_{p} + L_{n}} \times
$$
\n
$$
\times \left\{ \left[ \frac{\rho_{s}}{L_{p} + L_{n}} - (\alpha_{p_{1}} - \alpha_{n}) (L_{n} + L_{p}) \frac{e \alpha_{n}}{2 \epsilon \epsilon_{0}} \right]_{0}^{t} \int_{-L_{n}}^{L_{n}} d \nu d \tau + \frac{e \alpha_{n}}{\epsilon \epsilon_{0}} (\alpha_{p_{1}} - \alpha_{n}) \int_{0}^{t} \int_{-L_{n}}^{L_{n}} (L_{n} - v) \mu_{n} d v d \tau + \alpha_{n} \int_{0}^{t} \frac{1}{2} \mu_{n} \frac{\partial \phi_{n}(v, \tau)}{\partial v} dv d \tau - \int_{0}^{t} \int_{-L_{n}}^{t} (L_{n} \alpha_{p_{1}} - n_{0} p_{0}) k_{np} (L_{p} + v) d v d \tau - \int_{0}^{t} D_{n} (L_{n}) n_{n} (\tau) d \tau - \int_{-L_{n}}^{0} (L_{p} + v) [\alpha_{n} - n_{0}(v)] d v + \int_{0}^{t} D_{n} (-L_{p}) n_{p} (\tau) d \tau + \alpha_{n} \int_{0}^{t} D_{n} (L_{n}) d \tau + \int_{0}^{t} \int_{-L_{n}}^{t} (L_{p} + v) G d v d \tau - \times G d v d \tau - \alpha_{n} \int_{0}^{t} D_{n} (-L_{p}) n_{p} (\tau) d \tau + \alpha_{n} \int_{0}^{t} D_{n} (L_{n}) d \tau + \int_{0}^{t} \int_{-L_{p}}^{t} (L_{p} + v) G d v d \tau - \alpha_{n} \int_{0}^{t} D_{n} (-L_{p}) n_{p} (\tau) d \tau + \alpha_{n} \int_{0}^{t} D_{n} (L_{n}) d \tau + \int_{0}^{t} \int_{-L_{n}}^{t} (L_{n} - v) G d v d \tau - \alpha_{n} \int_{0}^{t} \int_{0
$$

Интегрируя соотношения (56) по области *p*-*n*-перехода и длительности наблюдения за динамикой изменения концентраций носителей заряда получаем систему уравнений для нахождения средних значений  $\alpha_{n1}$  и  $\alpha_{p1}$ . Данная система изза громоздкости приведена в Приложении. Вторые приближения концентраций носителей заряда определяются в рамках стандартной итерационной процедуры, в рамках которой проводятся следующие замены  $n(x,t) \rightarrow \alpha_{n2} + n_1(x,t)$  и р  $(x,t) \rightarrow \alpha_{p2} + p_1(x,t)$ . После проведения такой замены в уравнениях (51*а*) получаем соотношения для вторых приближений концентрации носителей заряда в следующей форме

$$
n_{2}(x,t) = \frac{1}{L^{2}} \left[ \int_{0}^{t} (x-v) G dv d\tau + \frac{e}{\varepsilon \varepsilon_{0}} \int_{0}^{t} \int_{\varepsilon}^{\infty} \mu_{\alpha}(L_{\alpha}-v) [\alpha_{\rho_{2}}+p_{1}(v,\tau)-\alpha_{\alpha_{2}}-n_{1}(v,\tau)] \times \times [\alpha_{\alpha_{2}}+n_{1}(v,\tau)] d\nu d\tau - \int_{0}^{t} (x-v)[\alpha_{\alpha_{2}}+n_{1}(v,t)] d\nu - \int_{0}^{t} \int_{\varepsilon}^{\infty} \mu_{\alpha}[\alpha_{\alpha_{2}}+n_{1}(v,\tau)] d\nu d\tau \{ \varphi_{k} + \frac{1}{L^{2}} \int_{-\varepsilon}^{t} \int_{-\varepsilon}^{t} \int_{
$$

$$
-[\alpha_{n2}+n_{1}(v,\tau)][\alpha_{p2}+p_{1}(v,\tau)]\}k_{np}dv d\tau + \int_{0}^{x} (x-v)p_{0}(v)dv - \int_{0}^{x} \int_{L_{p}}^{x} [\alpha_{p2}+p_{1}(v,\tau)] \frac{\partial \varphi_{h}(v,\tau)}{\partial v} \times
$$
  
\n
$$
\times \mu_{p}dv d\tau + \int_{0}^{t} D_{p} [\alpha_{p2}+p_{1}(x,\tau)] d\tau + \int_{-L_{p}}^{0} (L_{p}-v)[\alpha_{p2}+p_{1}(v,t)-p_{0}(v)] dv - \int_{0}^{x} \int_{L_{p}}^{x} [\alpha_{p2}+p_{1}(v,\tau)] \times
$$
  
\n
$$
\times \frac{\partial D_{p}}{\partial v}dv d\tau - \int_{0}^{t} D_{p} (L_{p}) p_{p}(\tau) d\tau - \int_{0}^{t} \int_{0}^{t} (L_{p}-v)G dv d\tau - \int_{0}^{t} \int_{0}^{t} (L_{p}-v)G dv d\tau + \frac{x-L_{p}}{L_{p}+L_{n}} \times
$$
  
\n
$$
\times \left(\frac{e}{\varepsilon \varepsilon_{0}} \int_{0}^{t} \int_{-L_{p}}^{u} [\alpha_{p2}+p_{1}(v,\tau)][\alpha_{p2}+p_{1}(v,\tau)-\alpha_{n2}-n_{1}(v,\tau)] (L_{p}-v)dv d\tau + \int_{0}^{t} \int_{0}^{t} (L_{n}+v) \times
$$
  
\n
$$
\times G dv d\tau + \frac{1}{L_{p}+L_{n}} \left\{\varphi_{k}+U(t)-\frac{e}{\varepsilon \varepsilon_{0}} \int_{-L_{p}}^{L_{p}} (L_{p}-v)[\alpha_{p2}+p_{1}(v,\tau)-\alpha_{n2}-n_{1}(v,\tau)] dv\right\} \times
$$
  
\n
$$
\times \int_{0}^{t} \int_{-L_{p}}^{x} \mu_{p} [\alpha_{p2}+p_{1}(v,\tau)] dv d\tau - \int_{0}^{t} D_{p} (L_{p}) n_{p}(\tau) d\tau - \int_{0}^{t} \int_{-L_{p}}^{t} [[\alpha_{n2}+n_{1}(v,\tau)][\alpha_{p2}+p_{1}(
$$

Параметры  $\alpha_{n2}$  и  $\alpha_{p2}$  определялись в рамках стандартной процедуры метода осреднения функциональных поправок, т.е.

$$
\alpha_{\rho 2} = \frac{1}{\Theta L} \iint\limits_{0}^{\Theta L} [\rho_2(x, t) - \rho_1(x, t)] dx dt , \qquad (57)
$$

где  $\rho = n$ , $p$ ;  $\Theta$  - длительность наблюдения за динамикой носителей. Подстановка первых двух приближений концентраций носителей в соотношение (57) позволяет получить систему уравнений для параметров  $\alpha_{n2}$  и  $\alpha_{p2}$ . Данная система приведена в Приложении. Решением данных уравнений являются следующие значения параметров  $\alpha_{n2}$  и  $\alpha_{p2}$ 

$$
\alpha_{p2} = \sqrt[3]{\sqrt{\frac{p^3}{27} + \frac{q^2}{4}} - \frac{q}{2}} - \sqrt[3]{\sqrt{\frac{p^3}{27} + \frac{q^2}{4}} + \frac{q}{2}} - \frac{b_2b_8 + b_1b_9}{3(b_2b_6 + b_1b_7)}, \ \alpha_{n2} = \frac{b_1\alpha_{n2}^2 - b_4\alpha_{p2} - b_5}{b_2\alpha_{p2} + b_3},
$$

где

$$
q = \frac{2}{27} \left( \frac{b_2b_8 + b_1b_9}{b_2b_6 + b_1b_7} \right)^3 - \left( b_2b_8 + b_1b_9 \right) \frac{\left( b_3b_8 - b_7b_4 - b_5b_7 - b_4b_9 + b_2b_{10} \right)}{3(b_2b_6 + b_1b_7)^2} + \frac{b_3b_{10} - b_5b_9}{b_2b_6 + b_1b_7}
$$

$$
p = \frac{b_3b_8 - b_7b_4 - b_5b_7 - b_4b_9 + b_2b_{10}}{b_2b_6 + b_1b_7} - \frac{1}{3}\left(\frac{b_2b_8 + b_1b_9}{b_2b_6 + b_1b_7}\right)^2,
$$

Параметры *b<sup>i</sup>* определяется соотношениями

$$
b_1 = M_{n00np11} + M_{n00np11} + \frac{1}{2}(L_n - L_p)^2 M_{n00np10} + M_{n00np00} \frac{(L_n - L_p)^4}{4(L_p + L_n)^2},
$$

$$
\text{The } M_{\rho ij\rho\rho kl} = \frac{e}{\varepsilon \varepsilon_0} \int_{0}^{R} (\Theta - t) \int_{-L_p}^{L_n} \mu_{\rho} \left( L_p + x \right)^k (L_n - x)^l \rho_1^i(x, t) \rho_1^j(x, t) dx dt ;
$$
\n
$$
b_2 = M_{n00np01} \frac{\left( L_n - L_p \right)^2}{2 \left( L_p + L_n \right)} - M_{n00np10} \frac{\left( L_n - L_p \right)^2}{2 \left( L_n + L_p \right)} - M_{n00np00} \frac{\left( L_n - L_p \right)^4}{4 \left( L_p + L_n \right)^2} - \frac{2L_p L_n N_{1000}}{\left( L_p + L_n \right)^2} + \frac{2L_p L_n N_{1000}}{\left( L_p + L_n \right)^2}
$$

$$
+M_{n00np11},
$$

$$
p = \frac{b_2 b_s - b_2 b_1 - b_2 b_2 - b_2 b_3 + b_2 b_{30}}{b_2 b_s + b_2 b_0} - \frac{1}{3} \left( \frac{b_2 b_s + b_2 b_3}{b_2 b_s + b_2 b_3} \right)^2,
$$
\nHapawerpai  $b_i$  onpeytenaerecs a cornonienusawi  
\n
$$
b_i = M_{x00\text{opt1}} + M_{x00\text{opt1}} + \frac{1}{2} (L_s - L_p)^2 M_{x00\text{opt0}} + M_{x00\text{opt0}} \frac{(L_s - L_p)^4}{4(L_p + L_s)^2},
$$
\n
$$
\text{tr } M_{x0\text{opt2}} = \frac{e}{\varepsilon \varepsilon_0} \Big[ (Q - t) \frac{v}{L_p} \Big[ L_p (L_p + x) \Big] (L_a - x) \rho_1^2 (x, t) \rho_1^2 (x, t) dx dt ;
$$
\n
$$
b_2 = M_{x00\text{opt1}} \frac{(L_a - L_p)^2}{2(L_p + L_a)} - M_{x00\text{opt1}} \frac{(L_a - L_p)^2}{2(L_b + L_p)} - M_{x00\text{opt1}},
$$
\n
$$
\text{tr } M_{x00\text{opt1}},
$$
\n
$$
\text{tr } M_{x00\text{opt1}},
$$
\n
$$
\text{tr } M_{x00\text{opt1}},
$$
\n
$$
\text{tr } M_{x00\text{opt1}},
$$
\n
$$
\text{tr } M_{x00\text{opt1}},
$$
\n
$$
\text{tr } M_{x00\text{opt1}},
$$
\n
$$
\text{tr } M_{x00\text{opt1}},
$$
\n
$$
\text{tr } M_{x00\text{opt1}},
$$
\n
$$
\text{tr } M_{x00\text{opt1}},
$$
\n
$$
\text{tr } M_{x00\text{opt1}},
$$
\n
$$
\text{tr } M_{x00\text{opt1}},
$$
\n
$$
\text{tr } M_{x00\text{opt1}},
$$
\n
$$
\text{tr } M_{x00\text{opt1}},
$$
\n
$$
\text{tr } M_{x00\text{opt1}},
$$

 $+M_{n10np10}$ 

$$
b_{5} = M_{\text{atisyll}} - M_{\text{a200p11}} - \frac{1}{2} \int_{0}^{b_{1}} (L_{a} - x) n_{i}(x,t) d x - \frac{1}{2} \int_{0}^{a_{1}} (L_{p} + x) n_{i}(x,t) d x + \frac{1}{2} \int_{0}^{a_{1}} (\Theta - t) \times
$$
  
\n
$$
\times \int_{0}^{b_{1}} (L_{a} - x)^{2} G d \nu dt - \frac{1}{L_{p} + L_{a}} \frac{e P_{\text{atibll}}}{\varepsilon \varepsilon_{0}} + \frac{e P_{\text{atibll}}}{(L_{p} + L_{a}) \varepsilon \varepsilon_{0}} - \frac{1}{L_{p} + L_{a}} \int_{0}^{b_{1}} [\phi_{k} + U(t)] \int_{0}^{t} \int_{-t_{p}}^{t} (L_{p} + x) \times
$$
  
\n
$$
\times \mu_{a} n_{i}(x, \tau) d x d \tau dt + \int_{0}^{a} (\Theta - t) \int_{-t_{p}}^{t} \mu_{a}(L_{p} + x) n_{i}(x, t) \frac{\partial \phi_{b}(x, t)}{\partial x} d x d t - \frac{n_{0} p_{0} N_{100}}{2}
$$
  
\n
$$
- (L_{a} + L_{p}) \int_{0}^{a} (\Theta - t) D_{a}(L_{a}) n_{a} (\tau) d \tau + \frac{1}{2} \int_{0}^{a} (L_{a} - x)^{2} n_{0}(x) d x d t + \frac{N_{1011}}{2} - \frac{1}{2} \int_{0}^{a} \int_{-t_{p}}^{a} (L_{p} + x)^{2} \times
$$
  
\n
$$
\times n_{0}(x) d x d t + \int_{0}^{a} (\Theta - t) \int_{-t_{p}}^{t} D_{a} n_{i}(x, t) d x d t + \int_{0}^{a} \int_{0}^{t} (L_{a} - x) [n_{i}(x, t) - n_{i}(x)] d x d t +
$$
  
\n
$$
+ \int_{0}^{a} (\Theta - t) \int_{-t_{p}}^{t} n_{i}(x, t) \frac{\partial D_{a}}{\partial x} d x d t + \frac{(L_{a} - L_{p})^{2}}{2(L_{p} + L
$$

+2M<sub>polyp01</sub>};  
\n
$$
b_{9} = \frac{2(L_{n}-L_{p})^{2} N_{1001} - 4(N_{1101}+M_{p01mp1}) (L_{n}+L_{p}) - L_{n}^{2} M_{p01mp1} - 2(L_{n}-L_{p})^{2} M_{p01mp01}}{4(L_{n}+L_{p})};
$$
\n
$$
b_{10} = \frac{1}{2} \int_{0}^{a} (\Theta-t) \int_{0}^{t} (L_{n}-x)^{2} G d x dt + \frac{1}{2} \int_{0}^{a} (\Theta-t) \int_{-L_{p}}^{0} (L_{p}+x)^{2} G d x dt - \frac{1}{2} \int_{0}^{a} \int_{0}^{t} (L_{n}-x)^{2} p_{1}(x,t) dx dt +
$$
\n
$$
+M_{p02mp11} + \frac{e(P_{p|p11p1}-P_{p1p1ln1})}{\varepsilon \varepsilon_{0}(L_{p}+L_{n})} - \int_{0}^{a} (\Theta-t) [\varphi_{k}+U(t)] \int_{-L_{p}}^{t} [L_{p}+x) \mu_{p} p_{1}(x,\tau) dx dt \tau +
$$
\n
$$
\times \frac{1}{L_{p}+L_{n}} - \int_{0}^{a} (\Theta-t) \int_{-L_{p}}^{t} (L_{p}+x) \mu_{p} p_{1}(x,t) \frac{\partial \varphi_{h}(x,t)}{\partial x} dx dt + \frac{1}{2} \int_{0}^{a} \int_{-L_{p}}^{0} (L_{p}-x)^{2} p_{1}(x,t) dx dt -
$$
\n
$$
- \int_{0}^{a} (\Theta-t) \int_{-L_{p}}^{t} (L_{n}-x) G d x dt + (L_{p}+L_{n}) \int_{0}^{a} (L_{n}-x) p_{1}(x,t) dx dt - \int_{0}^{a} (\Theta-t) D_{p}(L_{n}) p_{n}(t) dt +
$$
\n
$$
+ p_{0} n_{0} N_{1100} \times -M_{p11np11} - N_{1111} + \frac{1}{L_{p}+L_{p}} \int_{0}^{a} [\varphi_{k}+U(t)] \int_{0}^{t} \int_{-L_{p}}^{t} \mu_{p} p_{1}(v,\tau) dx dt + \frac{(
$$

# КОНТРОЛЬНЫЕ ЗАДАНИЯ

1. Найти решения дифференциальных уравнений в частных производных первого порядка

1.01 
$$
\frac{1}{x^5} \frac{\partial u}{\partial x} + \frac{1}{y^7} \frac{\partial u}{\partial y} + \frac{1}{z^4} \frac{\partial u}{\partial z} = 0;
$$
  
\n1.03  $\frac{1}{\ln(x)} \frac{\partial u}{\partial x} + \frac{1}{ch(y)} \frac{\partial u}{\partial y} + e^z \frac{\partial u}{\partial z} = 0;$   
\n1.05  $\frac{1}{\ln(x)} \frac{\partial u}{\partial x} + \frac{1}{y^2} \frac{\partial u}{\partial y} = \frac{u}{2 \cdot x \cdot y};$   
\n1.07  $2 \frac{\partial u}{\partial x} + ye^{y^2} \frac{\partial u}{\partial y} = 2x^2u \cdot tg(y);$   
\n1.09  $x \cdot y^2 \frac{\partial u}{\partial x} + x^5 \cdot y^3 \frac{\partial u}{\partial y} + tg(z) \frac{\partial u}{\partial z} = 0;$   
\n1.11  $2x \frac{\partial u}{\partial x} + y^2 \sin(y) \frac{\partial u}{\partial y} = x \cdot \ln(u);$   
\n1.13  $y \frac{\partial u}{\partial x} + \frac{\ln(1+x^2)}{x} \frac{\partial u}{\partial y} + z \frac{\partial u}{\partial z} = 0;$   
\n1.15  $\sin^2(x) \frac{\partial u}{\partial x} + \cos^2(y) \frac{\partial u}{\partial y} + 3 \frac{\partial u}{\partial z} = 0;$   
\n1.17  $\frac{1}{x} \frac{\partial u}{\partial x} + \frac{1}{y^2} \frac{\partial u}{\partial y} + \frac{1}{z} \frac{\partial u}{\partial z} = 0;$   
\n1.19  $\frac{e^{x^3}}{x^2} \frac{\partial u}{\partial x} + \frac{y^4}{y^3} \frac{\partial u}{\partial y} = u;$   
\n1.21  $\frac{\cos^2(x) - \sin^2(x)}{\sin(2x)} \frac{\partial u}{\partial x} + \frac{y}{z} \frac{\partial u}{\partial y} = \frac{u}{3};$   
\n1.23  $\frac{x^2}{3} \frac{\partial u}{\partial x} + \frac{\cos^2(y^2)}{y} \frac{\partial u}{\partial y} = u;$   
\n1.25  $ctg^3(x) \$ 

1.02 
$$
\frac{\partial u}{\partial x} + \frac{1}{ctg(y)} \frac{\partial u}{\partial y} + tg(z) \frac{\partial u}{\partial z} = 0;
$$
  
\n1.04  $\frac{1}{\sin(x)} \frac{\partial u}{\partial x} + 2 \frac{\partial u}{\partial y} + 3 \frac{\partial u}{\partial z} = 0;$   
\n1.06  $\frac{\ln(x)}{x} \frac{\partial u}{\partial x} + e^y \frac{\partial u}{\partial y} + 2z \frac{\partial u}{\partial z} = 0;$   
\n1.08  $\frac{1}{x^2 \ln(x^3)} \frac{\partial u}{\partial x} + y \frac{\partial u}{\partial y} = u \cdot th(y);$   
\n1.10  $e^{2x} \frac{\partial u}{\partial x} + \frac{\ln^2(y)}{y} \frac{\partial u}{\partial y} + cth(z) \frac{\partial u}{\partial z} = 0;$   
\n1.12  $\frac{\partial u}{\partial x} + th(y) \frac{\partial u}{\partial y} + cth(z) \frac{\partial u}{\partial z} = 0;$   
\n1.14  $x^3 \frac{\partial u}{\partial x} + 5y^8 \frac{\partial u}{\partial y} + z \frac{\partial u}{\partial z} = 0;$   
\n1.16  $\cos^2(x) \frac{\partial u}{\partial x} + \frac{1}{\ln(y)} \frac{\partial u}{\partial y} + sh^2(z) \frac{\partial u}{\partial z} = 0;$   
\n1.18  $tg^3(x) \frac{\partial u}{\partial x} + \frac{\partial u}{\partial y} + 2z^4 \frac{\partial u}{\partial z} = 0;$   
\n1.20  $\frac{tg(x)}{\sin(2x)} \frac{\partial u}{\partial x} + \frac{y^3}{\sin(y)} \frac{\partial u}{\partial y} = 2u;$   
\n1.22  $x \frac{\partial u}{\partial x} + \sin^2(3y) \frac{\partial u}{\partial y} = u;$   
\n1.24  $tg(x) \frac{\partial u}{\partial x} + \frac{1}{\sin(y)} \frac{\partial u}{\partial y} = u;$   
\n1.26  $\frac{1}{\ln(x)} \frac{\partial u}{\partial x} + \frac{e^{y^3}}{y^2} \frac{\partial u}{\partial y} + \frac{\ln^4(z)}{z} \frac{\partial u}{\partial z} = 0$ 

с граничными и начальным условиями  $u(x,0) = \chi(x)$ ,  $u(0,t) = 0$ ,  $u(L,t) = 0$  при

1.01 
$$
\chi(x)=c \cdot x+b
$$
, 1.02  $\chi(x)=a \cdot \sin(b \cdot x)$ , 1.03  $\chi(x)=c \cdot e^{b \cdot x}$ ,  
\n $g(x,t)=c \cdot x \cdot t$ ,  $g(x,t)=c \cdot x^2 \cdot t^2$ ,  $g(x,t)=c \cdot e^{b \cdot x}$ ,  
\n $g(x,t)=b \cdot \sin(\omega t)$ ; 1.05  $\chi(x)=a \cos(b \cdot x)$ , 1.06  $\chi(x)=a \cdot e^{b \cdot x}$ ,  
\n $g(x,t)=b \cdot \sin(\omega t)$ ; 1.08  $\chi(x)=a \cdot \cos(b \cdot x)$ , 1.09  $\chi(x)=a \cdot e^{b \cdot x}$ ,  
\n $g(x,t)=c \cdot \cos(\omega t)$ ; 1.08  $\chi(x)=a \cdot \alpha h(b \cdot x)$ , 1.09  $\chi(x)=a \cdot x^2+b \cdot x+c$ ,  
\n $g(x,t)=c \cdot \cos(\omega t)$ ; 1.11  $\chi(x)=a \cdot e^{b \cdot x}$ , 1.12  $\chi(x)=a \cdot e^{b \cdot x}$ ,  
\n $g(x,t)=c \cdot x \cdot t$ ,  $g(x,t)=c \cdot \cos(dx+et)$ ; 1.13  $\chi(x)=a \cdot x+b$ , 1.14  $\chi(x)=a \cdot \sin(b \cdot x)$ , 1.15  $\chi(x)=a \cdot x^2+b \cdot x+c$ ,  
\n $g(x,t)=c \cdot e^{d \cdot x}t+e$ ; 1.14  $\chi(x)=a \cdot \sin(b \cdot x)$ , 1.15  $\chi(x)=a \cdot x^2+b \cdot x+c$ ,  
\n $g(x,t)=c \cdot e^{d \cdot x}t+e$ ; 1.11  $\chi(x)=a \cdot e^{b \cdot x}$ , 1.12  $\chi(x)=a \cdot x^2+b \cdot x+c$ ,  
\n $g(x,t)=b \cdot \cos(c \cdot x)$ ; 1.20  $\chi(x)=a \cdot e^{b \cdot x}$ , 1.18  $\chi(x)=a \cdot \alpha h(b \cdot x)$ ,  
\n $g(x,t)=b \cdot \cos(b \cdot x+c)$ , 1.20  $\chi(x)=a \cdot \sin$ 

3. Найти решения дифференциального уравнения 
$$
\frac{\partial^2 u(x,t)}{\partial t^2} = D \frac{\partial^2 u(x,t)}{\partial x^2} + g(x,t)
$$
  
c границными и началыным условиями 
$$
\frac{\partial u(x,t)}{\partial x}\Big|_{x=0} = \frac{\partial u(x,t)}{\partial x}\Big|_{x=L} = 0, u(x,0) = \chi_1(x),
$$

 $\frac{\partial u(x,t)}{\partial t}\Big|_{t=0} = \chi_2(x)$ . В качестве функции  $g(x,t)$  взять функцию  $g(x,t)$  из преды-

дущего задания, а функции  $\chi_1(x)$  и  $\chi_2(x)$  считать одинаковыми и равными функции  $\chi(x)$  из предыдущего задания.

# **ЛИТЕРАТУРА**

- 1. З.Ю. Готра. Справочник. Технология микроэлектронных устройств. М.: Радио и связь, 1991. – 528 с.
- 2. В.Г. Гусев, Ю.М. Гусев. Электроника. М.: Высшая школа, 1991. 622 с.
- 3. Н.М. Тугов, Б.А. Глебов, Н.А. Чарыков.. Полупроводниковые приборы. М.: Энергоатомиздат, 1990. – 576 с.
- 4. И.П. Степаненко. Основы микроэлектроники. М.: Советское радио, 1980. 423 с.
- 5. В.С. Вавилов, Н.П. Кекеладзе, Л.С. Смирнов. Действие излучения на полупроводники. - М.: Наука, 1988. – 191с.
- 6. В.И. Лачин, Н.С. Савелов. Электроника. Ростов-на-Дону: Феникс, 2001. 446 с.
- 7. К.В. Шалимова. Физика полупроводников. М.: Энергоатомиздат, 1985. 391 с.
- 8. В.В. Молодин. Зимнее бетонирование монолитных строительных конструкций (учебное пособие). - Новосибирск: Новосибирский архитектурностроительный университет, 2007. – 184 с.
- 9. В.В. Молодин, Ю.В. Лунев. Зимнее бетонирование монолитных строительных конструкций (монография). - Новосибирск: Новосибирский архитектурно-строительный университет, 2006. – 300 с.
- 10. М.С. Седов. Теория инерционного прохождения звука через ограждающие конструкции. // Известия вузов. Строительство и архитектура. - 1990. - № 2. С. 37-42.
- 11. М.С. Седов. Звуковая теория зданий и сооружений. // Известия вузов. Строительство. - 1997. - № 8. С. 19-23.
- 12. М.С.Бибишкин, Ю.А. Вайнер, А.Я. Лопатин, В.И. Лучин, А. Е. Пестов, В.Н. Полковников, Н.Н. Салащенко, В.В.Чернов, Н.И. Чхало. Многослойные поляризаторы для мягкого рентгеновского диапазона длин волн. // Материалы Симпозиума "Нанофизика и наноэлектроника" / Нижний Новгород, ИФМ РАН. –2005. - С. 493 -494.
- 13. М.С. Бибишкин, С.Ю. Зуев, А.Ю. Климов, Е.Б. Клюенков, А.Я Лопатин, В.И. Лучин, Н.Н. Салащенко, Л.А. Суслов, Н.Н. Цыбин, Н.И. Чхало, Л.А. Шмаенок. Фильтры на пропускание для стендов проекционной EUVлитографии. // Материалы Симпозиума "Нанофизика и наноэлектроника"/ Нижний Новгород, ИФМ РАН. –2005. - С. 497 -498.
- 14. А.В. Митрофанов, Ф.А. Пудонин. Рентгеновские фильтры из тонких пленок циркония и оксида циркония. // Материалы Симпозиума "Нанофизика и наноэлектроника"/ Нижний Новгород, ИФМ РАН. – 2005. - С. 501-503.
- 15. Г. Карслоу, Д. Егер. Теплопроводность твердых тел. М.: Наука, 1964. 488 с.
- 16. А.Н. Тихонов, А.А. Самарский. Уравнения математической физики. М.: Наука, 1972. – 735 с.
- 17. Г. Корн, Т. Корн. Справочник по математике для научных работников и инженеров. - М.: Наука, 1974. – 831 с.
- 18. E.L. Pankratov. Influence of spatial, temporal and concentrational dependence of diffusion coefficient on dopant dynamics: Optimization of annealing time. // Physical Review B. - 2005. - Vol. 72, №7. - P. 075201-075208.
- 19. Г. Бейтмен, А. Эрдейи, В. Магнус, Ф. Оберхеттингер, Ф. Трикоми. Таблицы интегральных преобразований. Т.1. Преобразования Фурье, Лапласа, Меллина. - М.: Наука, 1969. - 343 с.
- 20. E.L. Pankratov, E.A. Bulaeva. On prognosis of epitaxy from gas phase process to improve properties of epitaxial layers. // 3D Research. - 2015. - Vol. 6, №4. - P. 40-51.
- 21 Ю.Д. Соколов. Об определении динамических усилий в шахтных подъёмных канатах. // Прикладная механика. – 1955. – Т.1, № 1. - С. 23-35.
- 22 E.L. Pankratov. Decreasing of depth of *p*-*n*-junction in a semiconductor heterostructure by serial radiation processing and microwave annealing. // J. Comp. Theor. Nanoscience. – 2012. Vol.9, № 1. - P. 41-49.
- 23. Э. Камке. Справочник по обыкновенным дифференциальным уравнениям. М.: Наука, 1971. - 576 с.
- 24. К.В. Шалимова. *Физика полупроводников*. М.: Энергоатомиздат. 1985. 392 с.

# **НЕКОТОРЫЕ МОДЕЛИ ФИЗИЧЕСКИХ ПРОЦЕССОВ С РАСПРЕДЕЛЕННЫМИ ПАРАМЕТРАМИ**

Автор: Евгений Леонидович **Панкратов**

*Учебно-методическое пособие*

Федеральное государственное бюджетное образовательное учреждение высшего профессионального образования «Нижегородский государственный университет им. Н.И. Лобачевского». 603950, Нижний Новгород, пр. Гагарина, 23.